# Graphs – Depth First Search

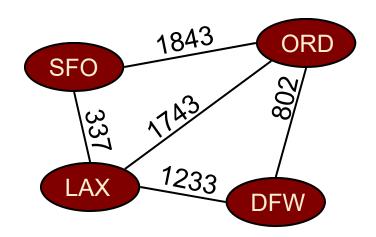

# **Graph Search Algorithms**

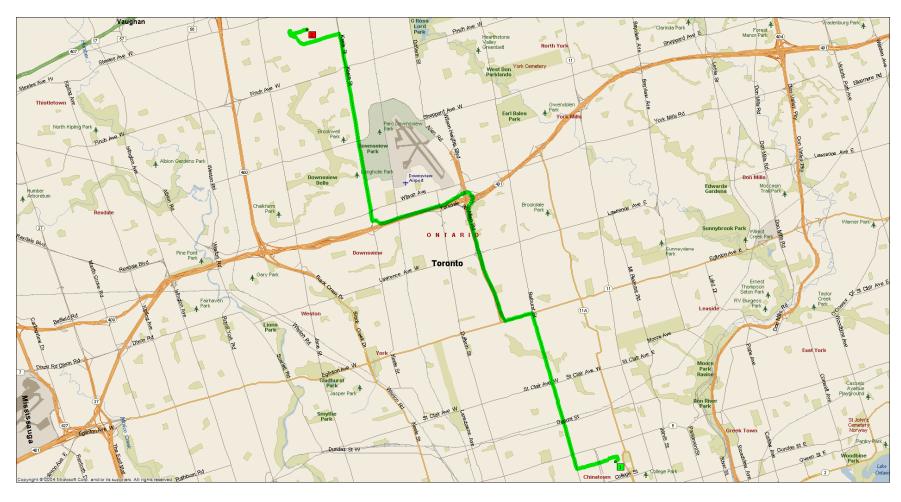

#### Outline

- > DFS Algorithm
- DFS Example
- DFS Applications

#### Outline

- > DFS Algorithm
- DFS Example
- DFS Applications

# Depth First Search (DFS)

|  | Idea:                                                                                                    |
|--|----------------------------------------------------------------------------------------------------|
|  | Continue searching "deeper" into the graph, until we get<br>stuck.                                                     |
|  | ☐ If all the edges leaving <i>v</i> have been explored we "backtrack to the vertex from which <i>v</i> was discovered. |
|  | ■ Analogous to Euler tour for trees                                                                                    |
|  | Used to help solve many graph problems, including                                                                      |
|  | ☐ Nodes that are reachable from a specific node <i>v</i>                                                               |
|  | ■ Detection of cycles                                                                                                  |
|  | Extraction of strongly connected components                                                                            |
|  | ☐ Topological sorts                                                                                                    |

# Depth-First Search

- The DFS algorithm is similar to a classic strategy for exploring a maze
  - We mark each intersection, corner and dead end (vertex) visited
  - We mark each corridor (edge ) traversed
  - We keep track of the path back to the entrance (start vertex) by means of a rope (recursion stack)

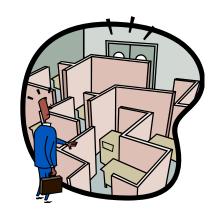

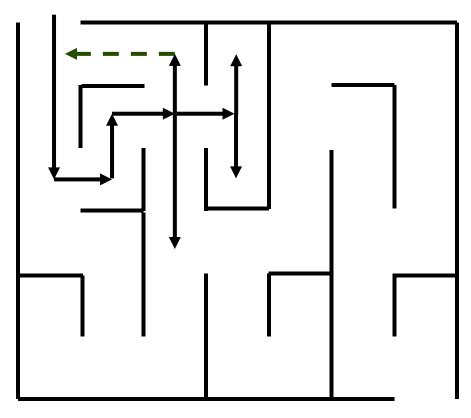

## Depth-First Search

Input: Graph G = (V, E) (directed or undirected)

- Explore every edge, starting from different vertices if necessary.
- As soon as vertex discovered, explore from it.
- Keep track of progress by colouring vertices:
  - Black: undiscovered vertices
  - Red: discovered, but not finished (still exploring from it)
  - ☐ Gray: finished (found everything reachable from it).

# DFS Example on Undirected Graph

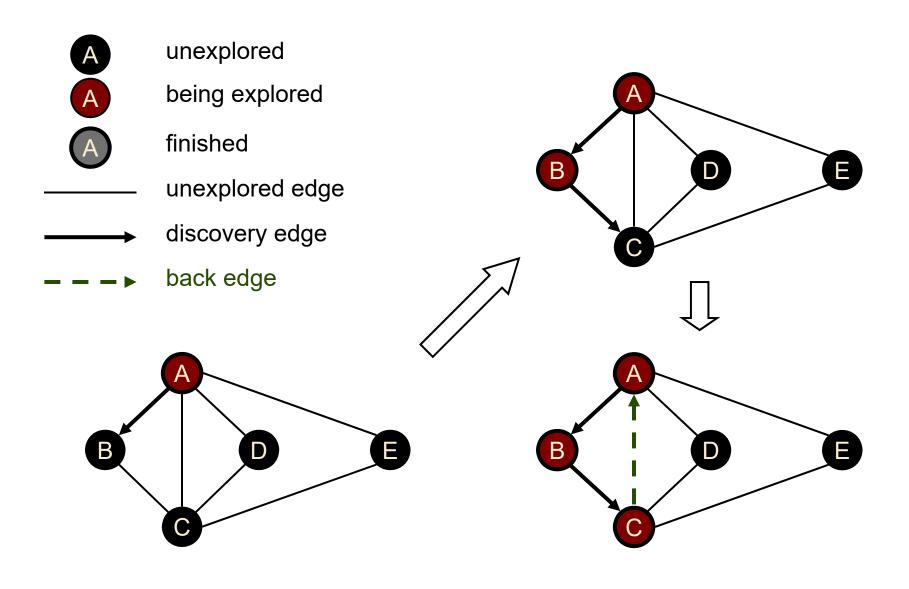

# Example (cont.)

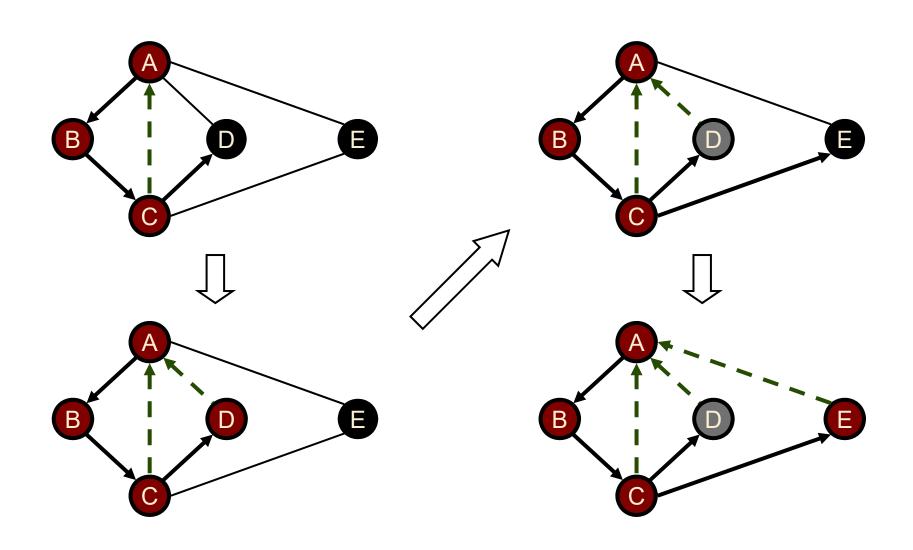

DFS(G)

Precondition: G is a graph

Postcondition: all vertices in G have been visited

for each vertex  $u \in V[G]$ 

color[u] = BLACK //initialize vertex

for each vertex  $u \in V[G]$ 

if color[u] = BLACK //as yet unexplored

DFS-Visit(*u*)

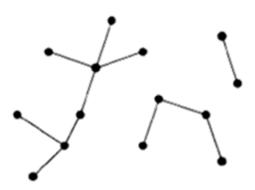

DFS-Visit (u)

Precondition: vertex u is undiscovered

Postcondition: all vertices reachable from u have been processed

```
colour[u] \leftarrow RED

for each v \in Adj[u] //explore edge (u,v)

if color[v] = BLACK

DFS-Visit(v)

colour[u] \leftarrow GRAY
```

# Properties of DFS

#### Property 1

DFS-Visit(u) visits all the vertices and edges in the connected component of u

#### Property 2

The discovery edges labeled by *DFS-Visit(u)* form a spanning tree of the connected component of *u* 

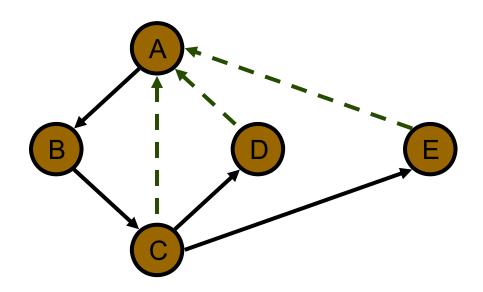

```
DFS(G)
```

```
Precondition: G is a graph
```

Postcondition: all vertices in G have been visited

```
for each vertex u \in V[G]

color[u] = BLACK //initialize vertex

for each vertex u \in V[G]

if color[u] = BLACK //as yet unexplored

DFS-Visit(u)
```

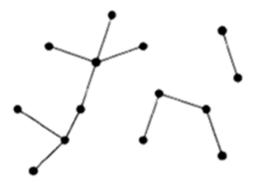

```
DFS-Visit (u)
```

Precondition: vertex u is undiscovered

Postcondition: all vertices reachable from u have been processed

```
colour[u] \leftarrow RED

for each v \in Adj[u] //explore edge (u,v)

if color[v] = BLACK

DFS-Visit(v)
= \sum_{v \in V} |Adj[v]| = \theta(E)
colour[u] \leftarrow GRAY
```

Thus running time =  $\theta(V + E)$  (assuming adjacency list structure)

# Variants of Depth-First Search

- In addition to, or instead of labeling vertices with colours, they can be labeled with **discovery** and **finishing** times.
- > 'Time' is an integer that is incremented whenever a vertex changes state
  - ☐ from unexplored to discovered
  - ☐ from discovered to finished
- These **discovery** and **finishing** times can then be used to solve other graph problems (e.g., computing strongly-connected components)

```
Input: Graph G = (V, E) (directed or undirected)
```

Output: 2 timestamps on each vertex:

```
d[v] = discovery time.
f[v] = finishing time.
1 \le d[v] < f[v] \le 2|V|
```

# DFS Algorithm with Discovery and Finish Times DFS(G)

```
Precondition: G is a graph
Postcondition: all vertices in G have been visited
       for each vertex u \in V[G]
               color[u] = BLACK //initialize vertex
       time \leftarrow 0
       for each vertex u \in V[G]
               if color[u] = BLACK //as yet unexplored
                      DFS-Visit(u)
```

# DFS Algorithm with Discovery and Finish Times

```
DFS-Visit (u)
```

Precondition: vertex u is undiscovered

Postcondition: all vertices reachable from u have been processed

```
colour[u] \leftarrow RED

time \leftarrow time + 1

d[u] \leftarrow time

for each v \in Adj[u] //explore edge (u,v)

if color[v] = BLACK

DFS-Visit(v)

colour[u] \leftarrow GRAY

time \leftarrow time + 1

f[u] \leftarrow time
```

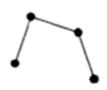

# Other Variants of Depth-First Search

- The DFS Pattern can also be used to
  - Compute a forest of spanning trees (one for each call to DFS-visit) encoded in a predecessor list π[u]
  - Label edges in the graph according to their role in the search (see textbook)
    - ♦ Tree edges, traversed to an undiscovered vertex
    - ♦ Forward edges, traversed to a descendent vertex on the current spanning tree
    - Back edges, traversed to an ancestor vertex on the current spanning tree
    - Cross edges, traversed to a vertex that has already been discovered, but is not an ancestor or a descendent

#### Outline

- > DFS Algorithm
- > DFS Example
- DFS Applications

## DFS Note: Stack is Last-In First-Out (LIFO)

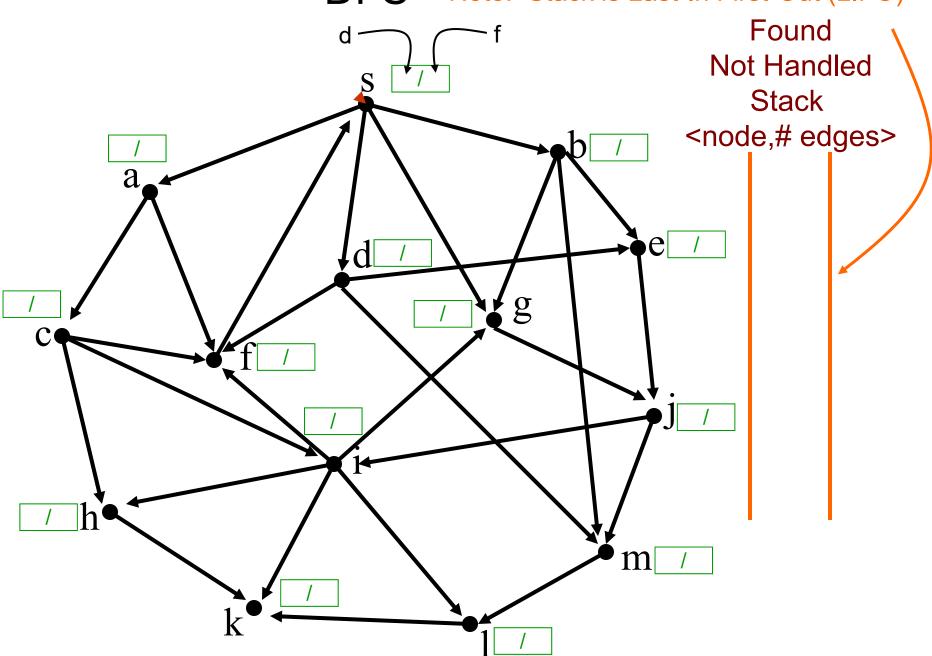

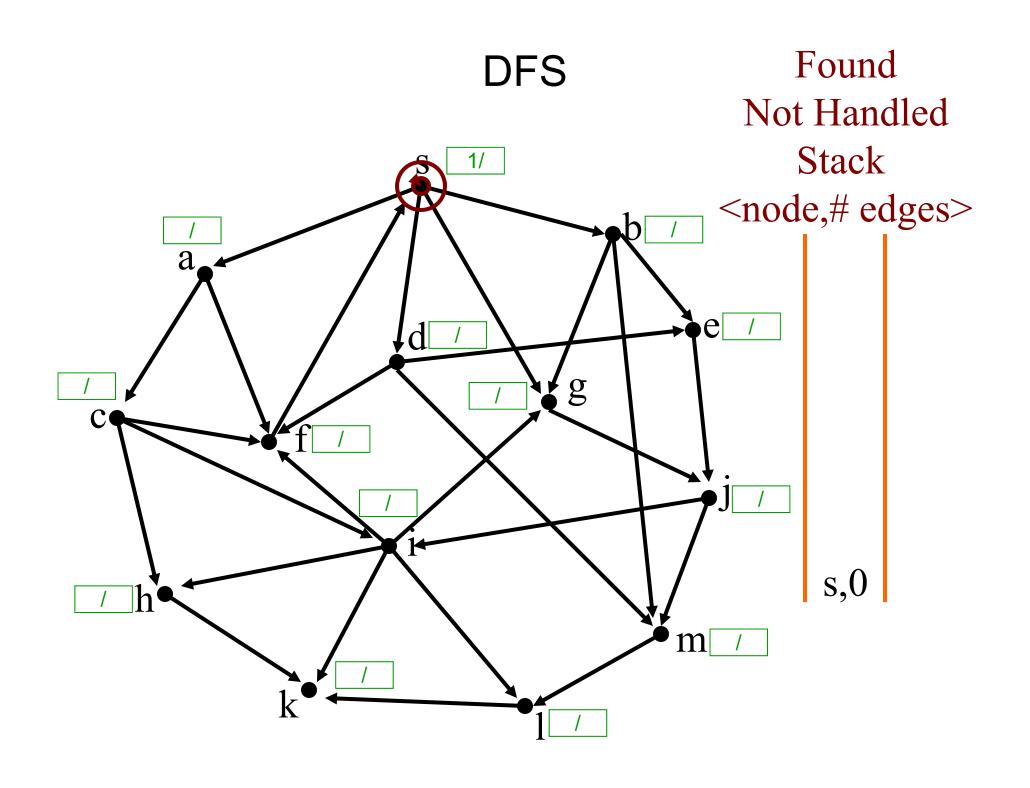

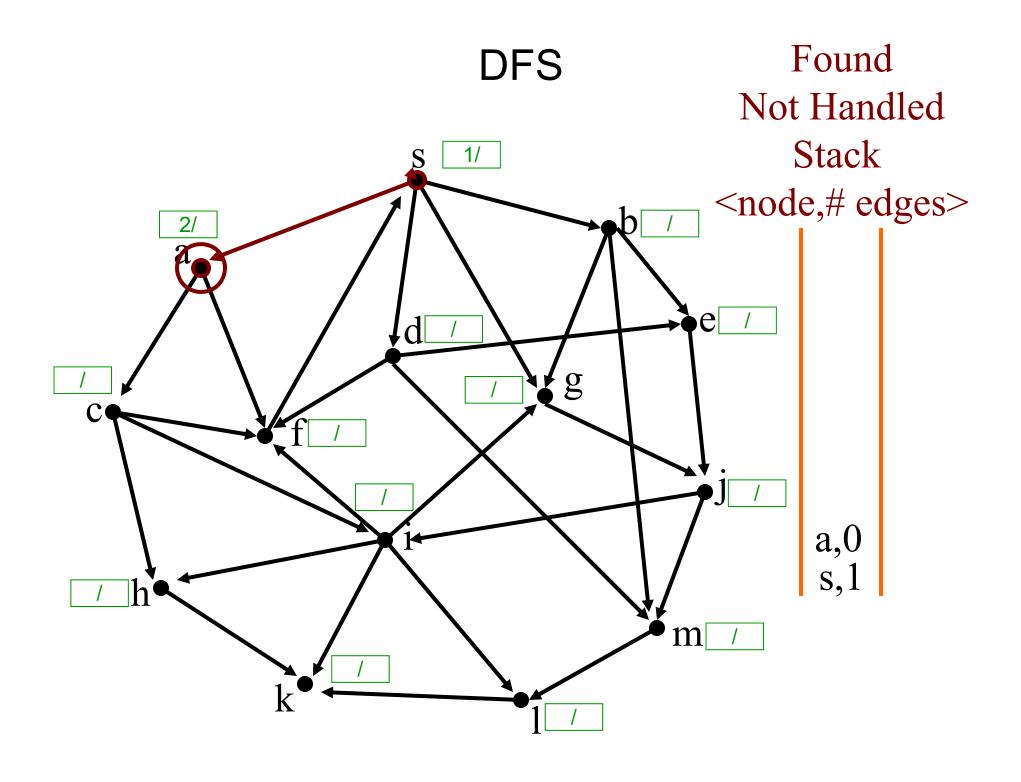

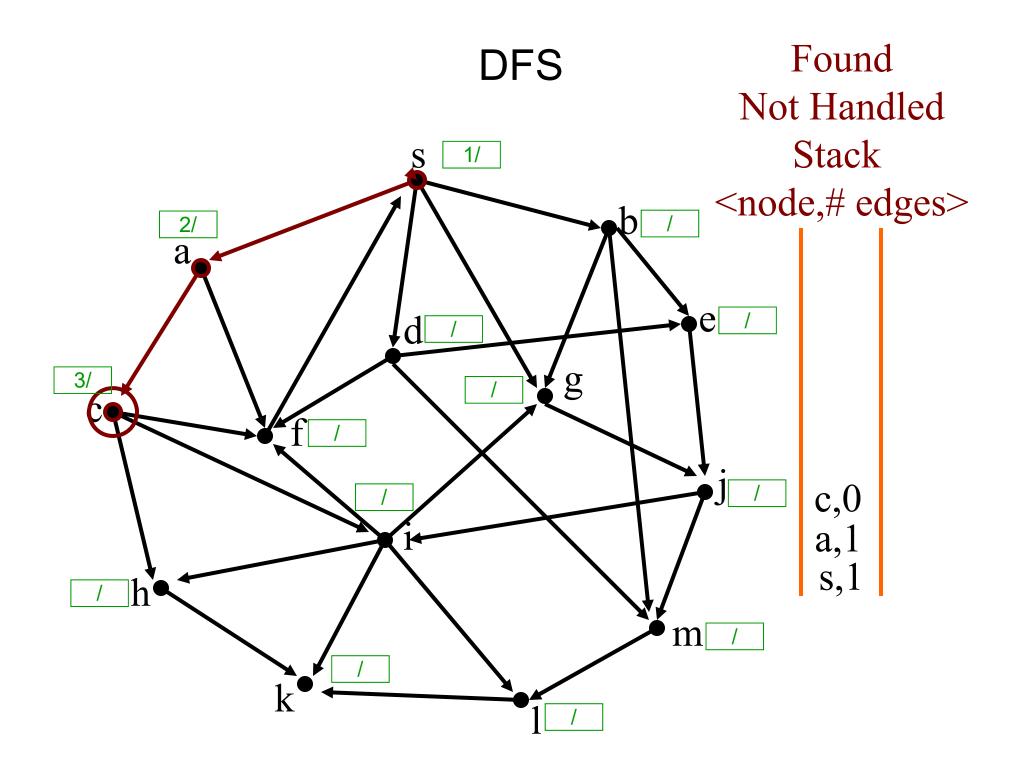

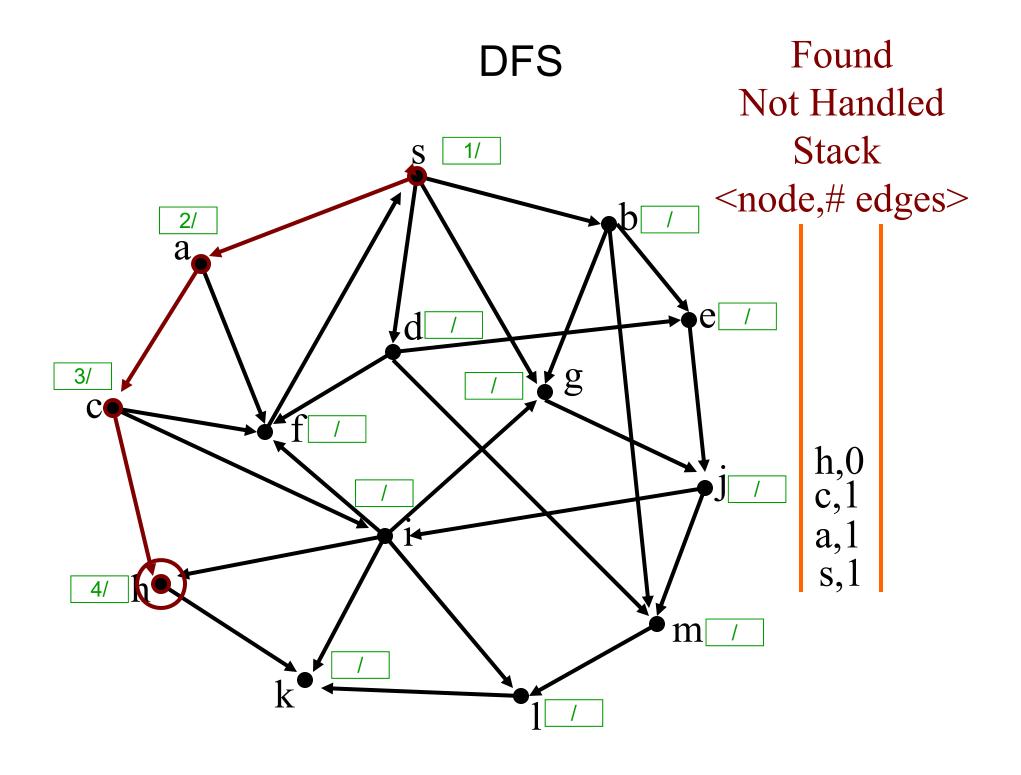

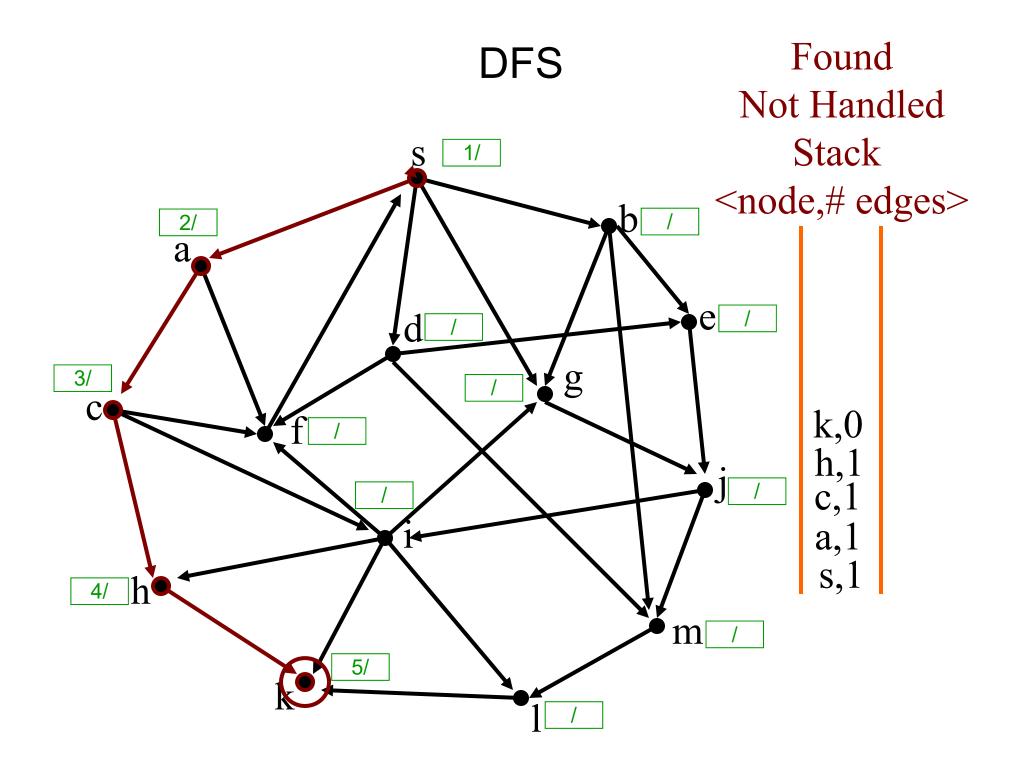

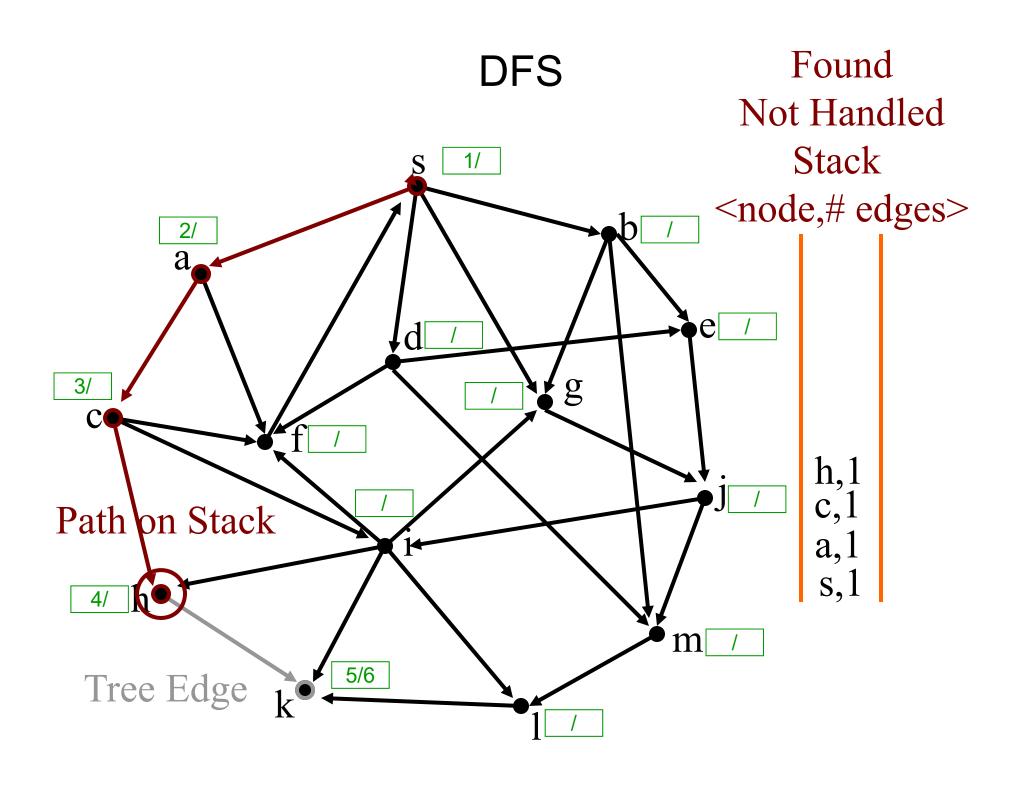

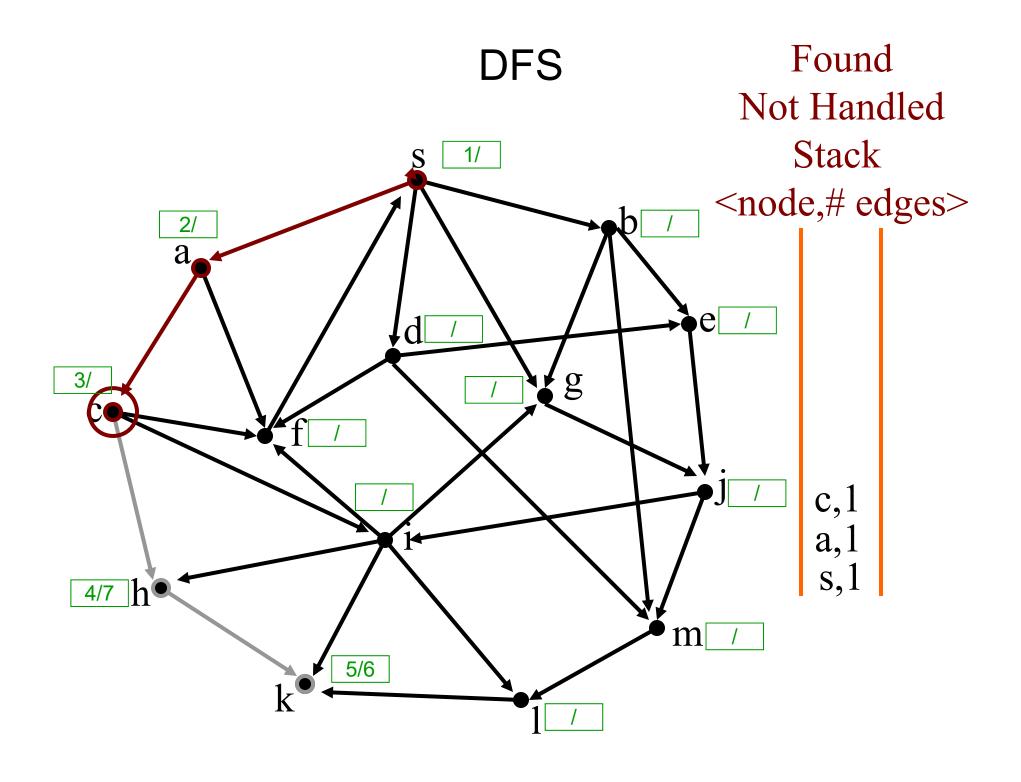

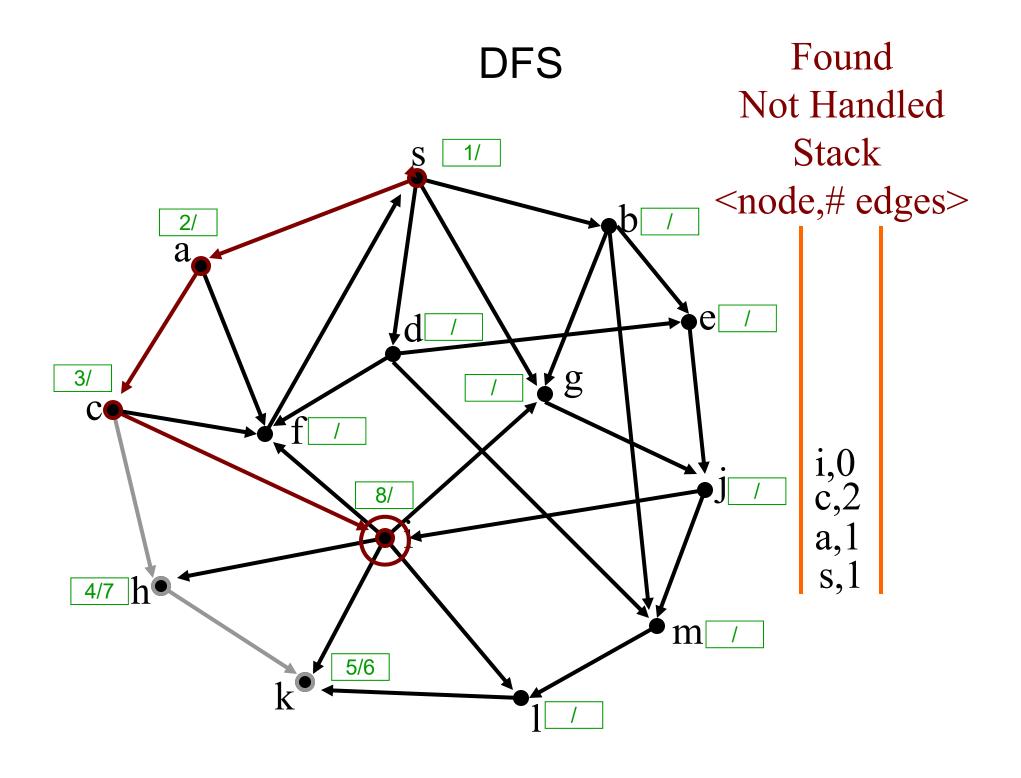

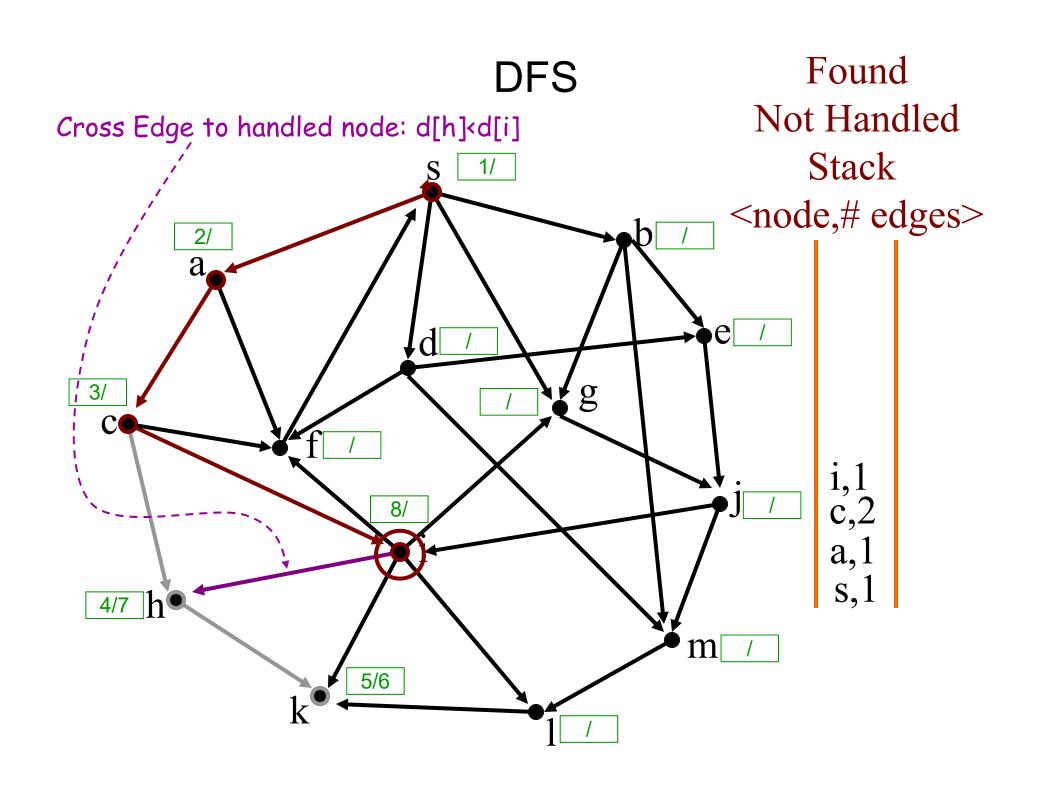

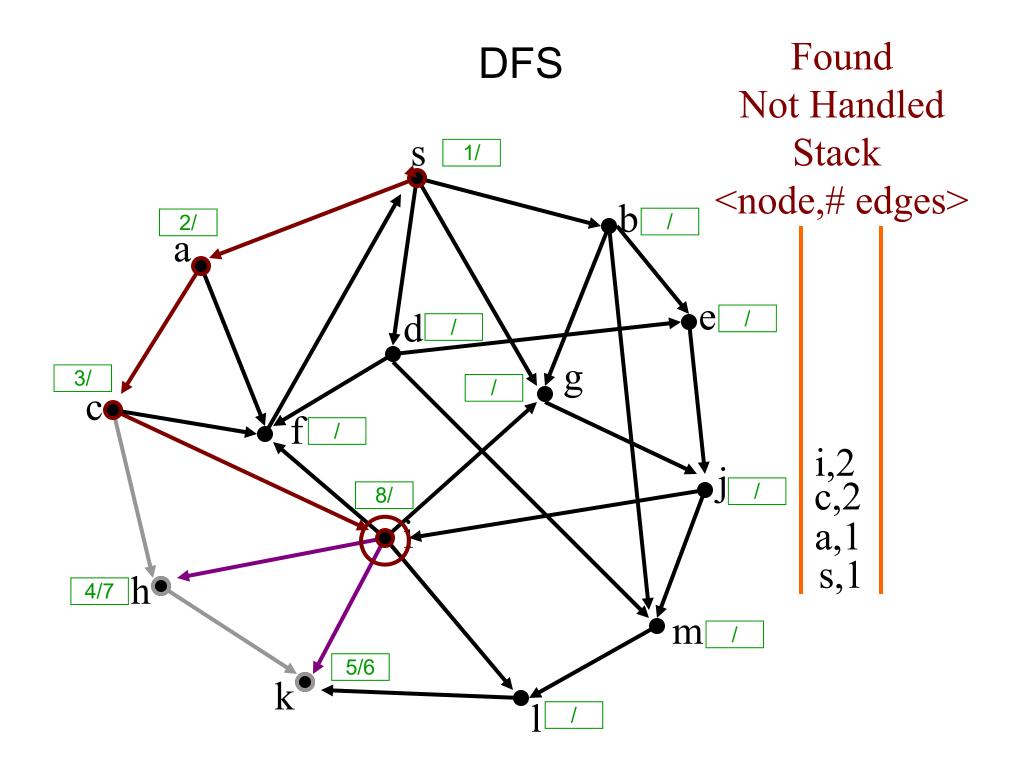

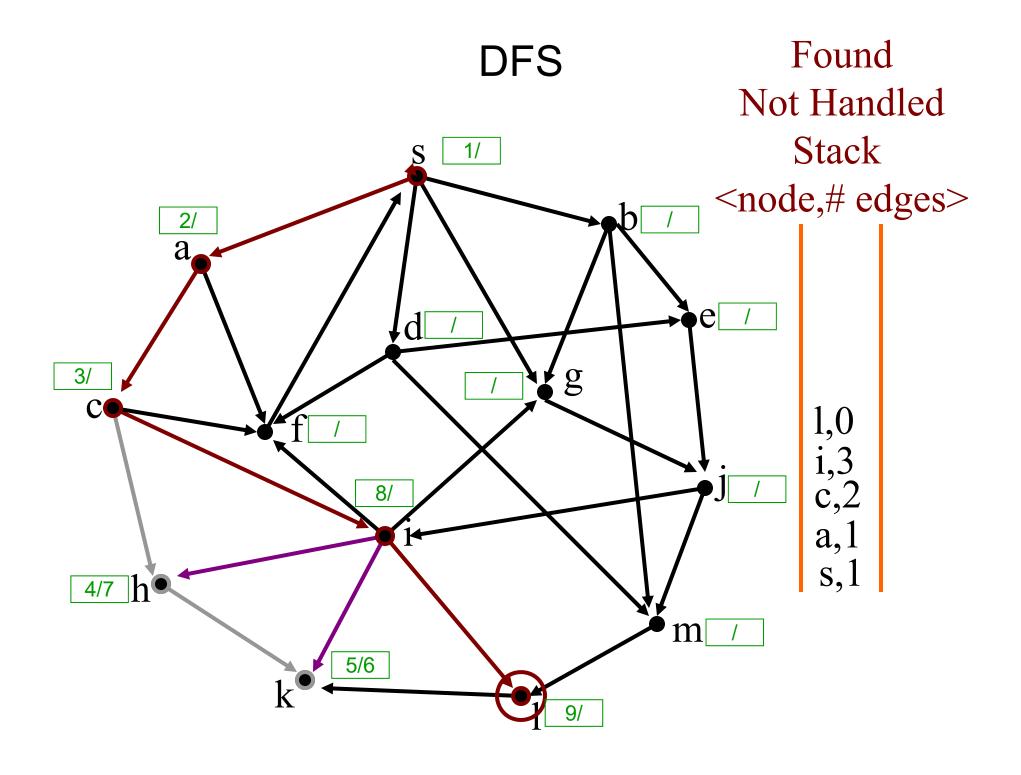

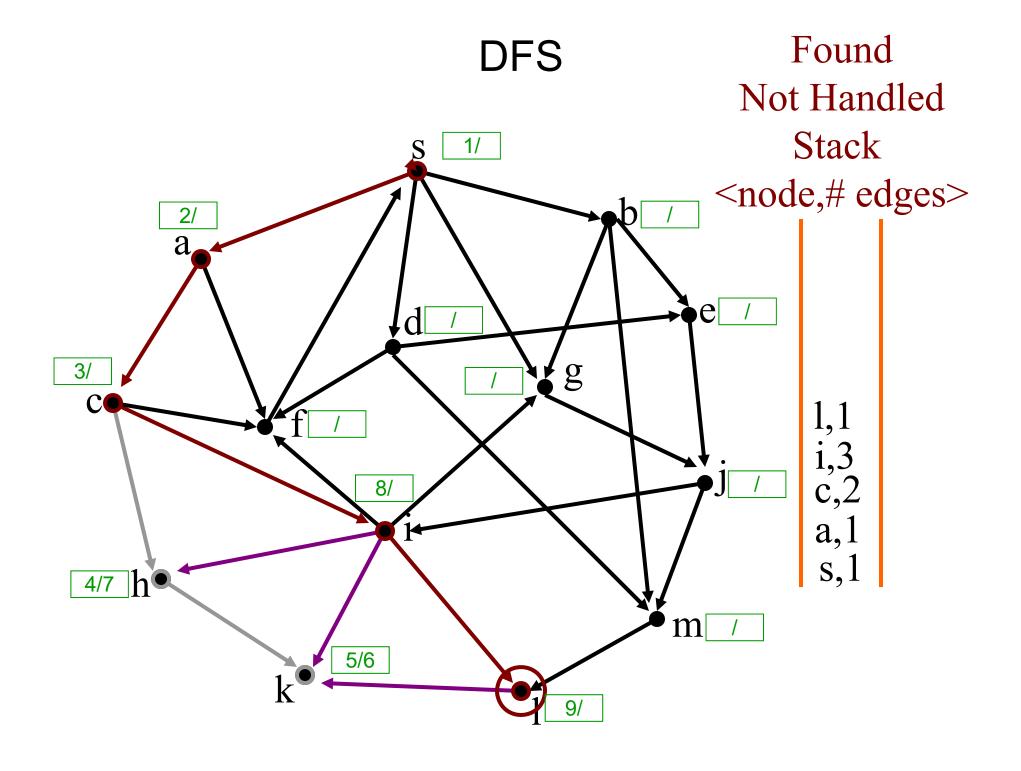

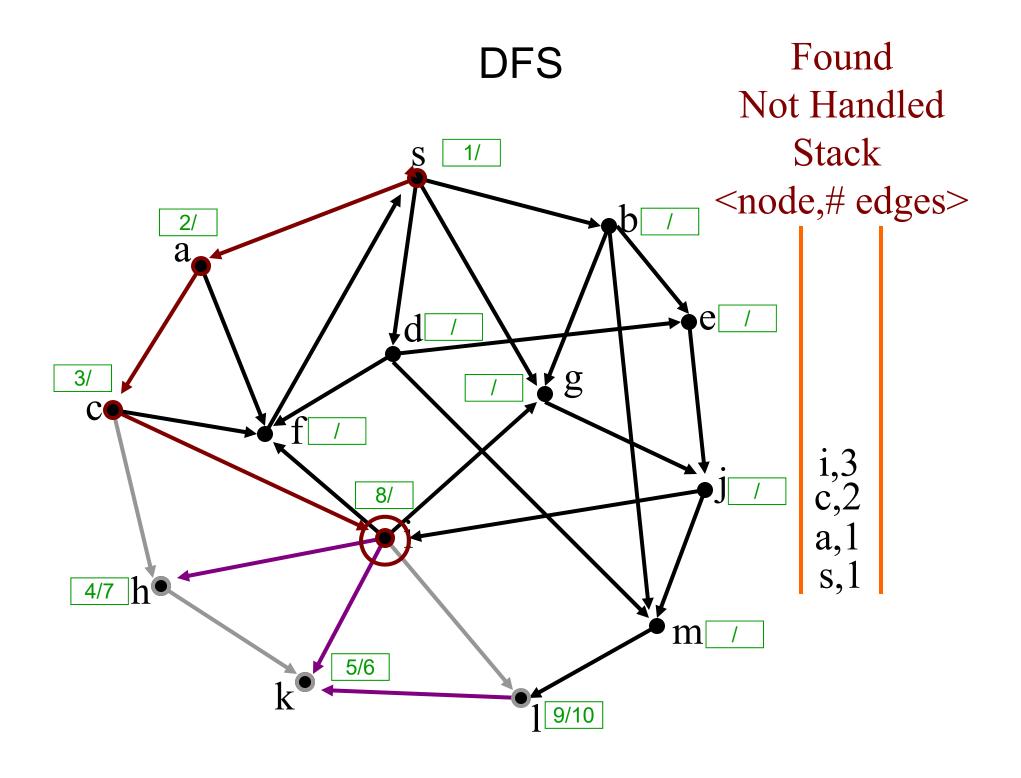

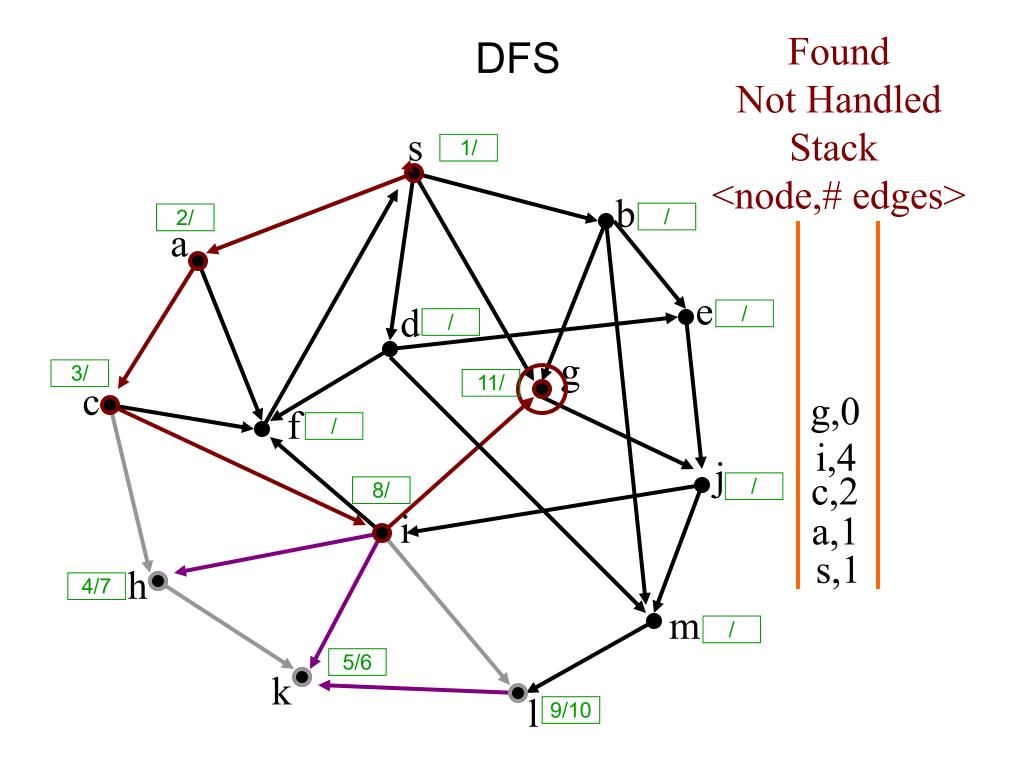

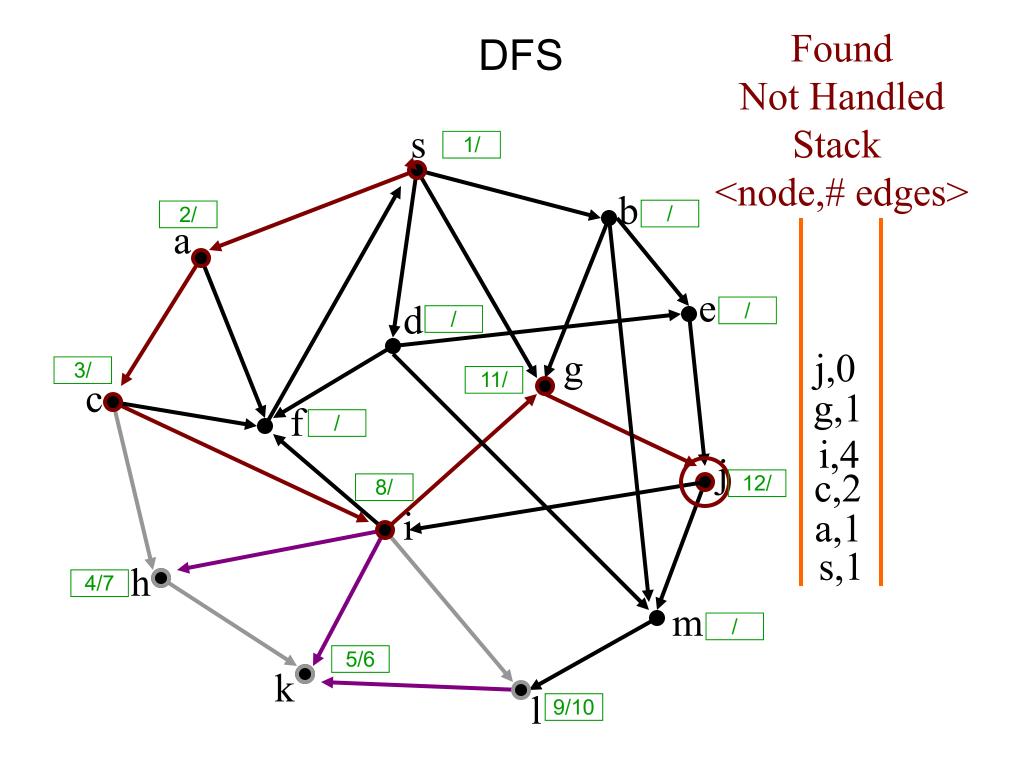

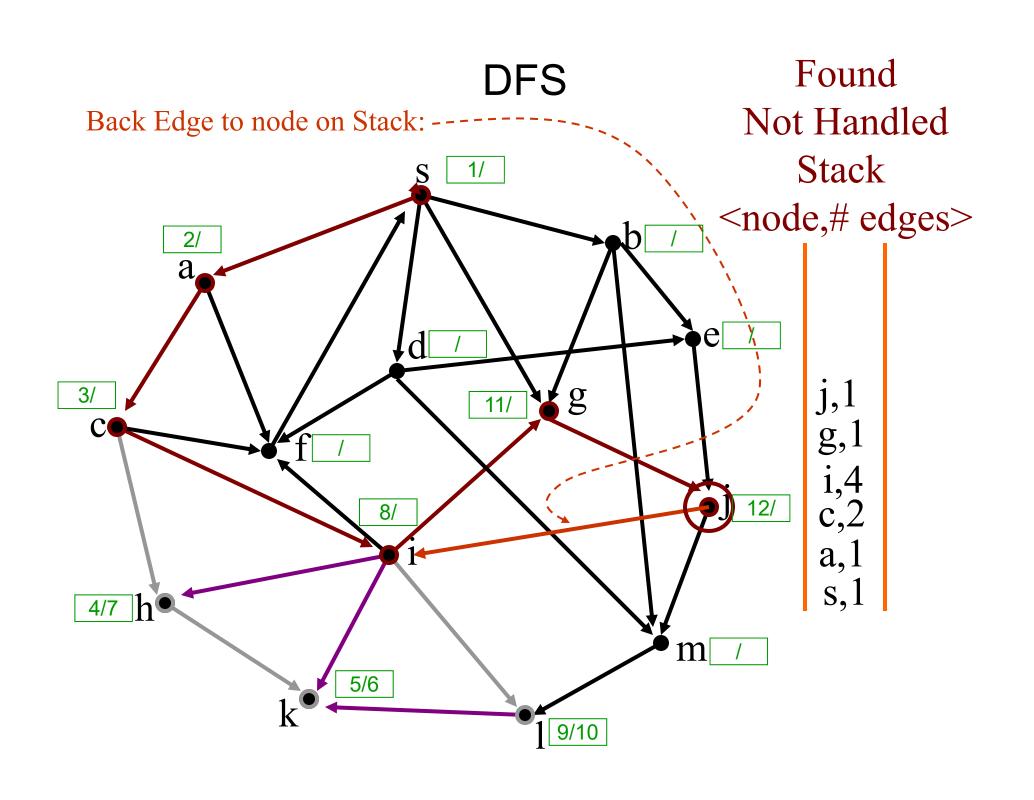

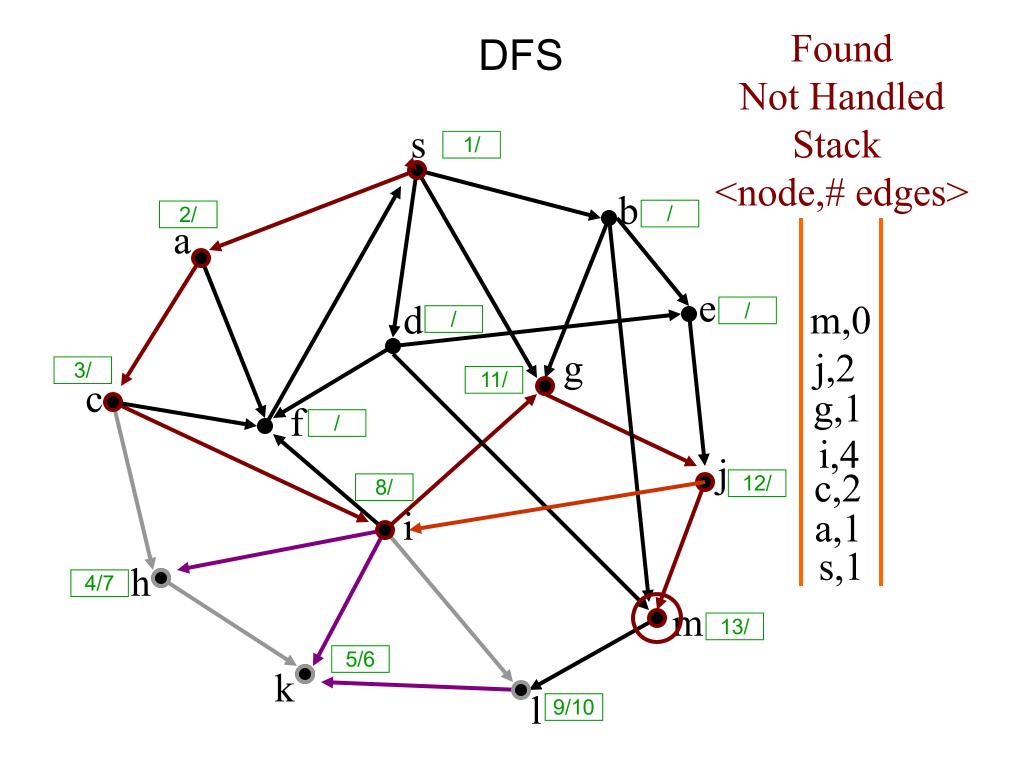

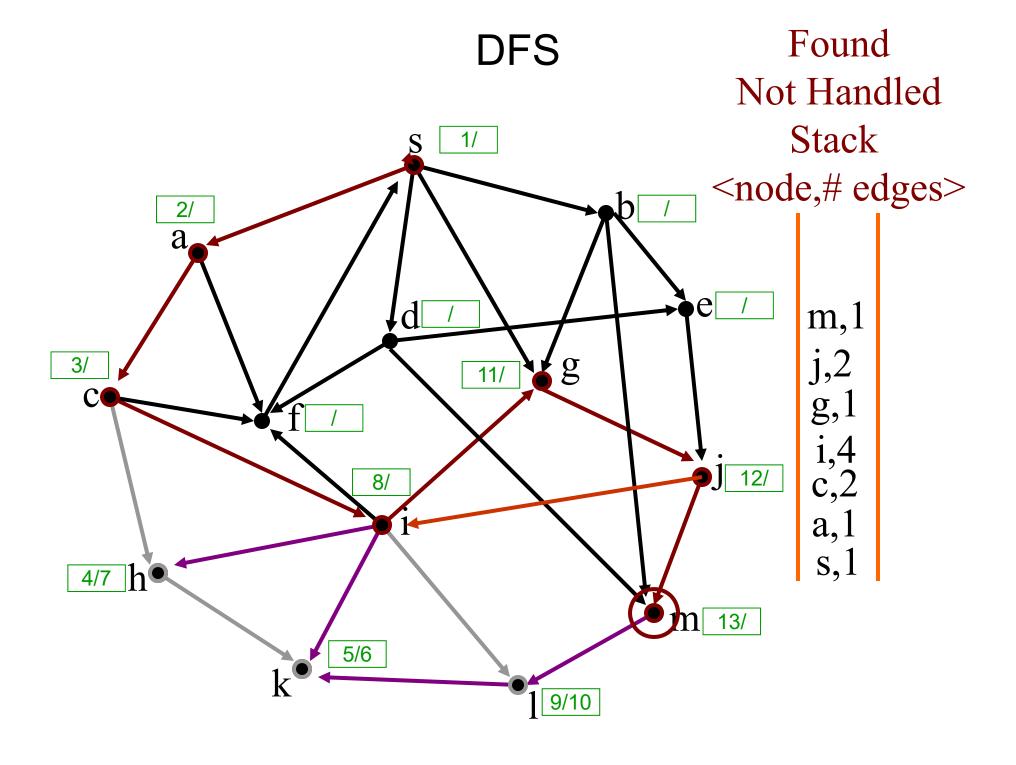

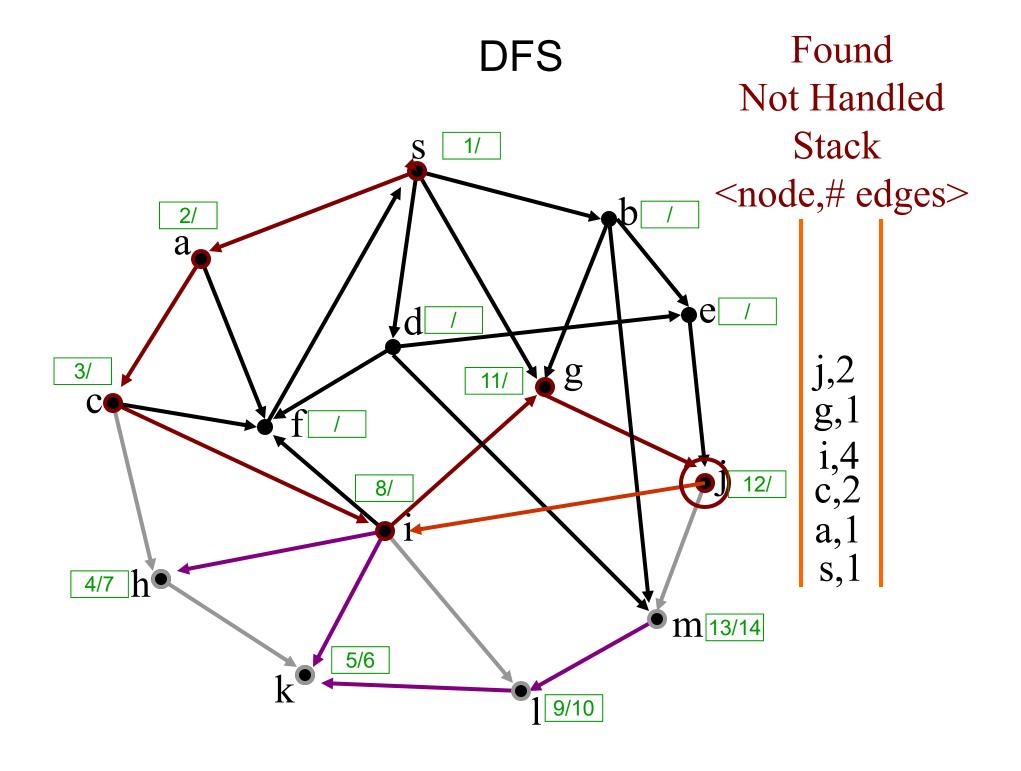

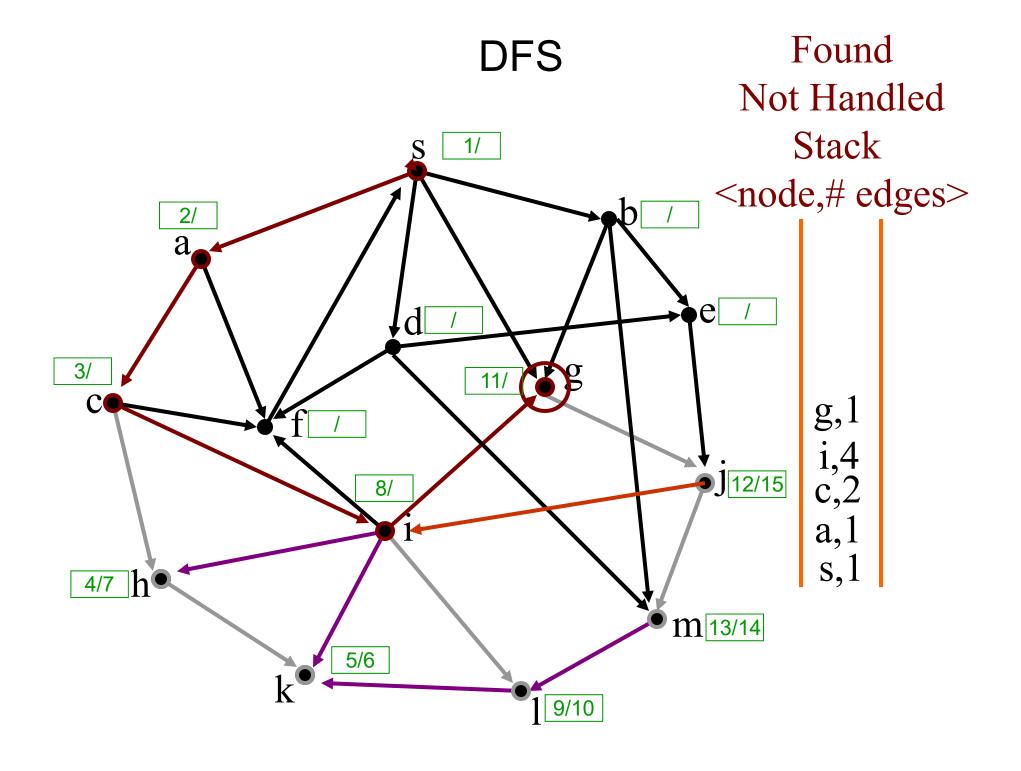

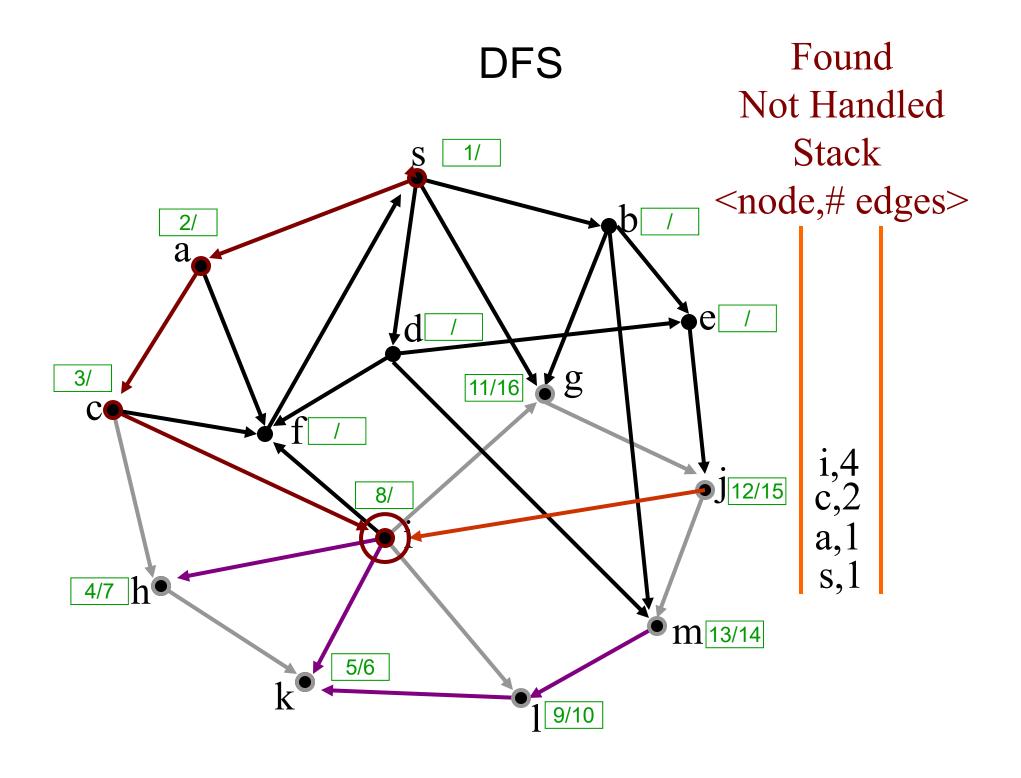

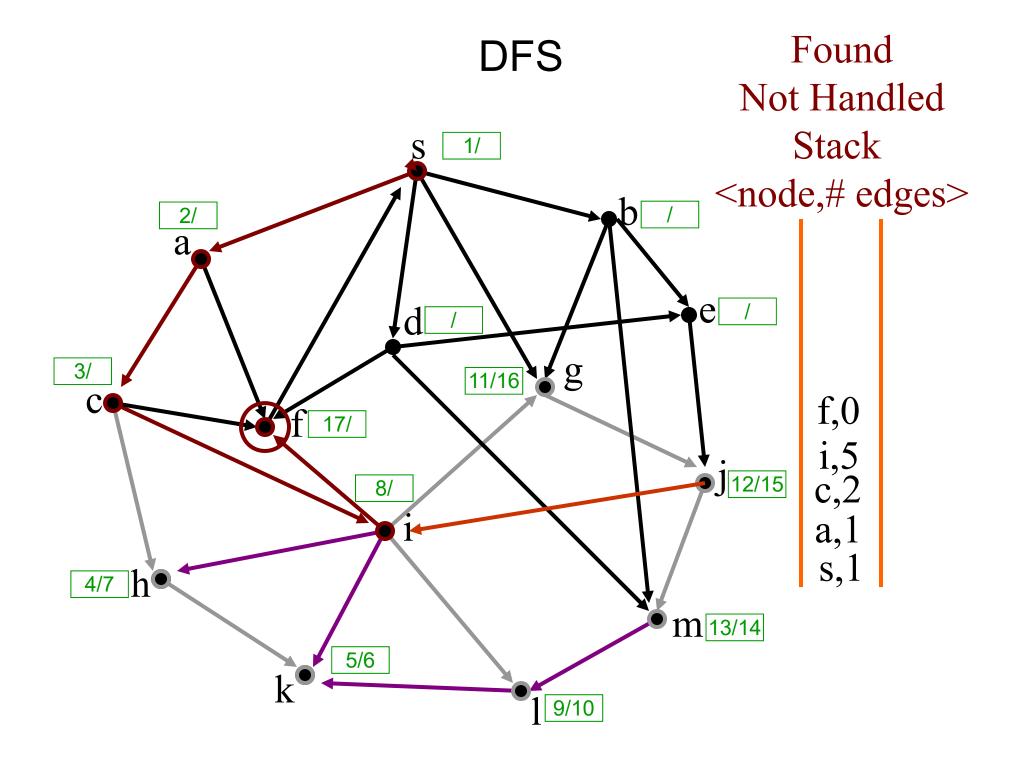

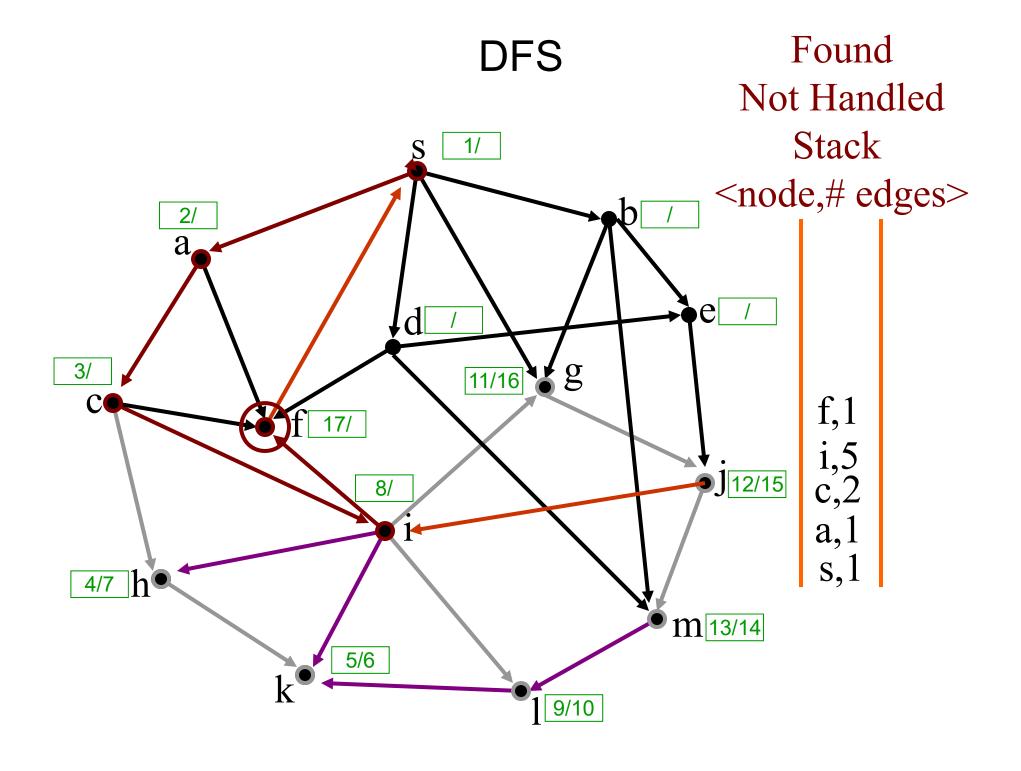

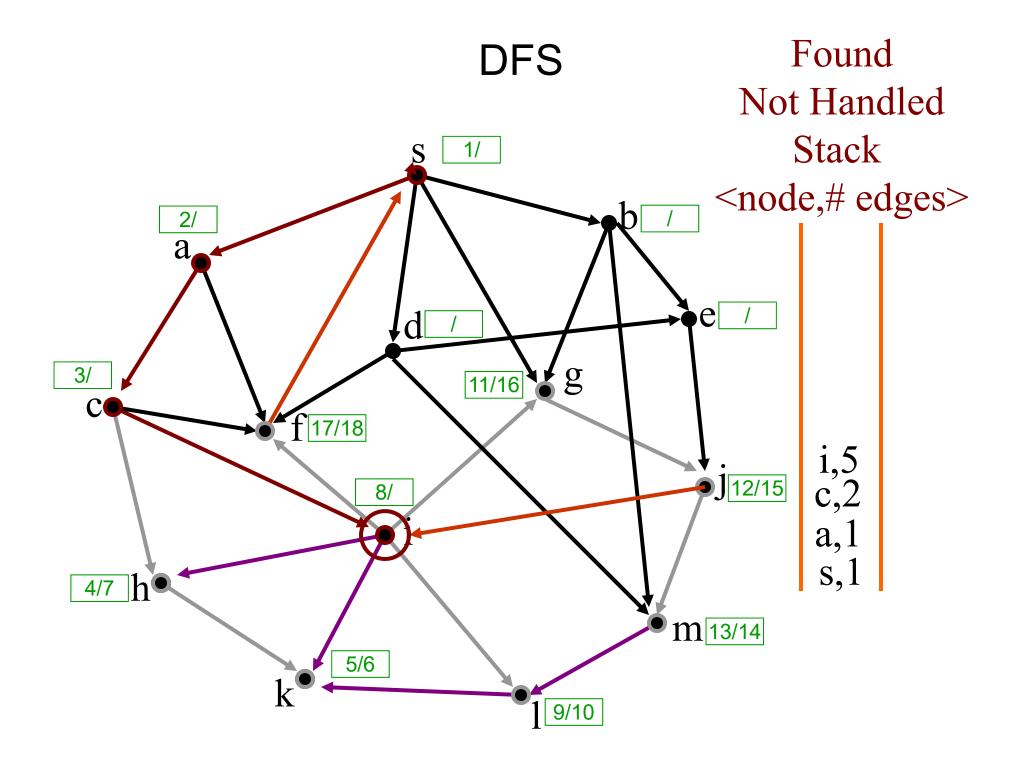

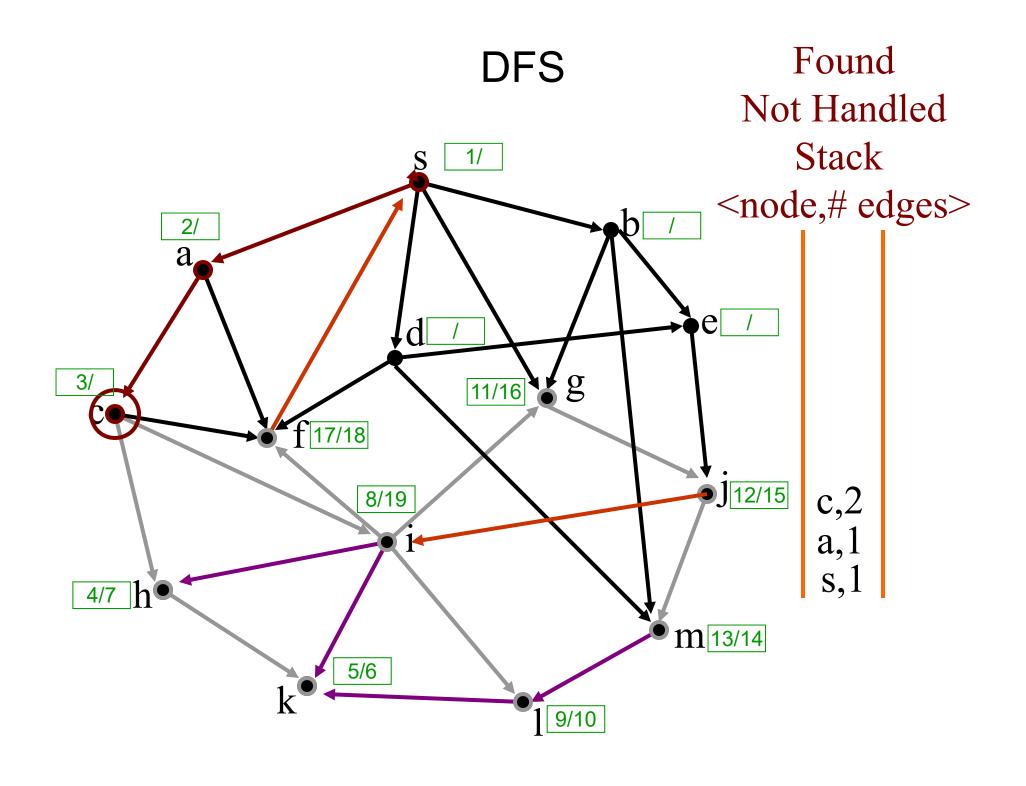

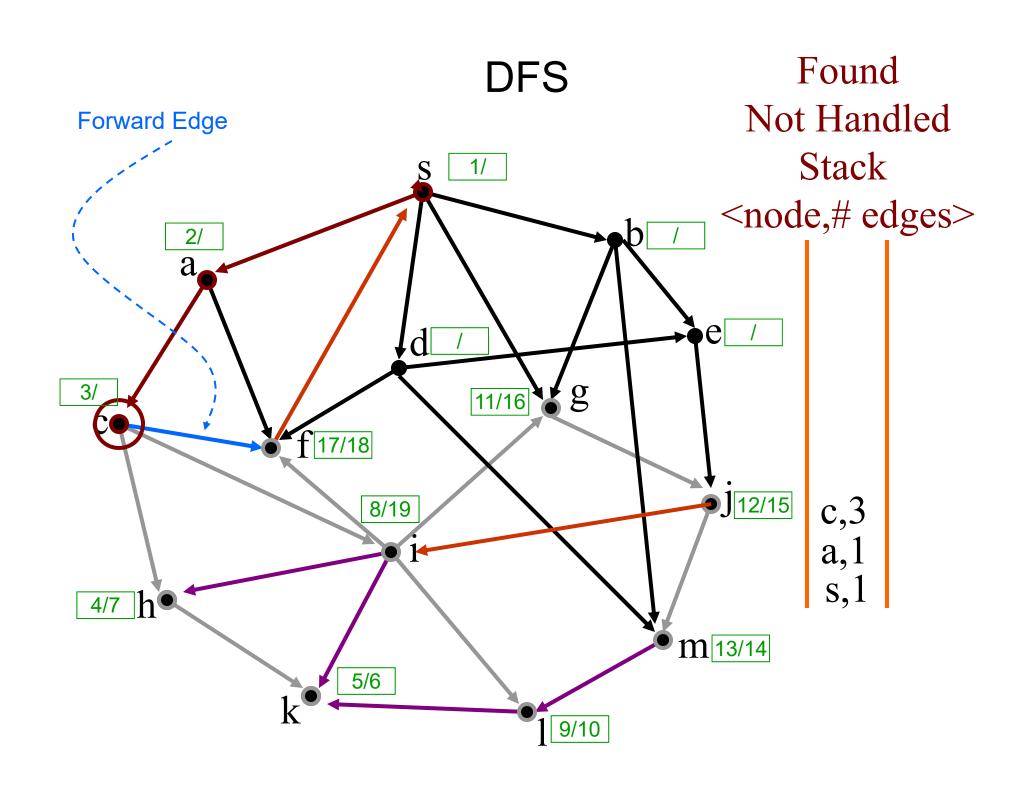

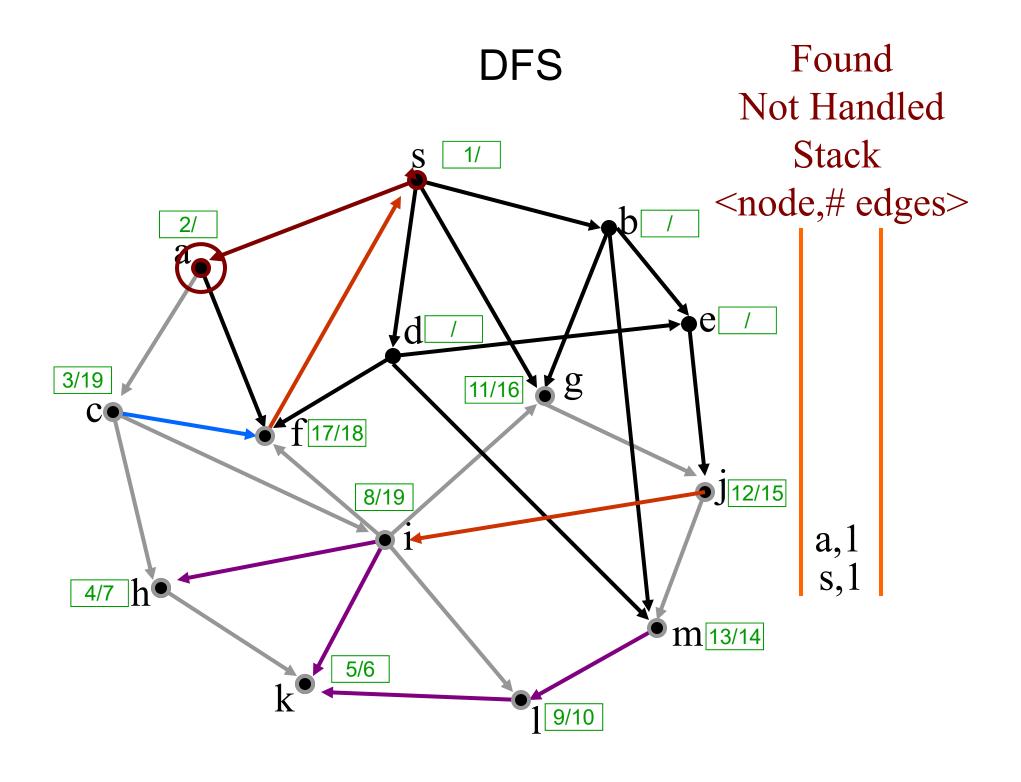

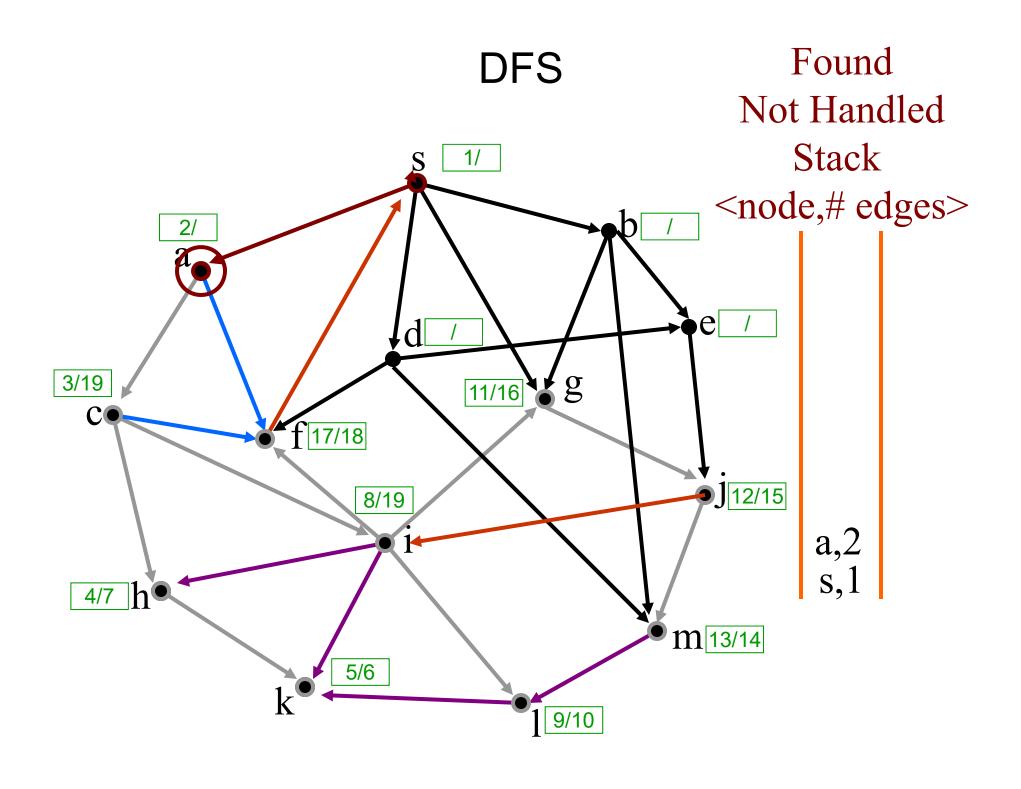

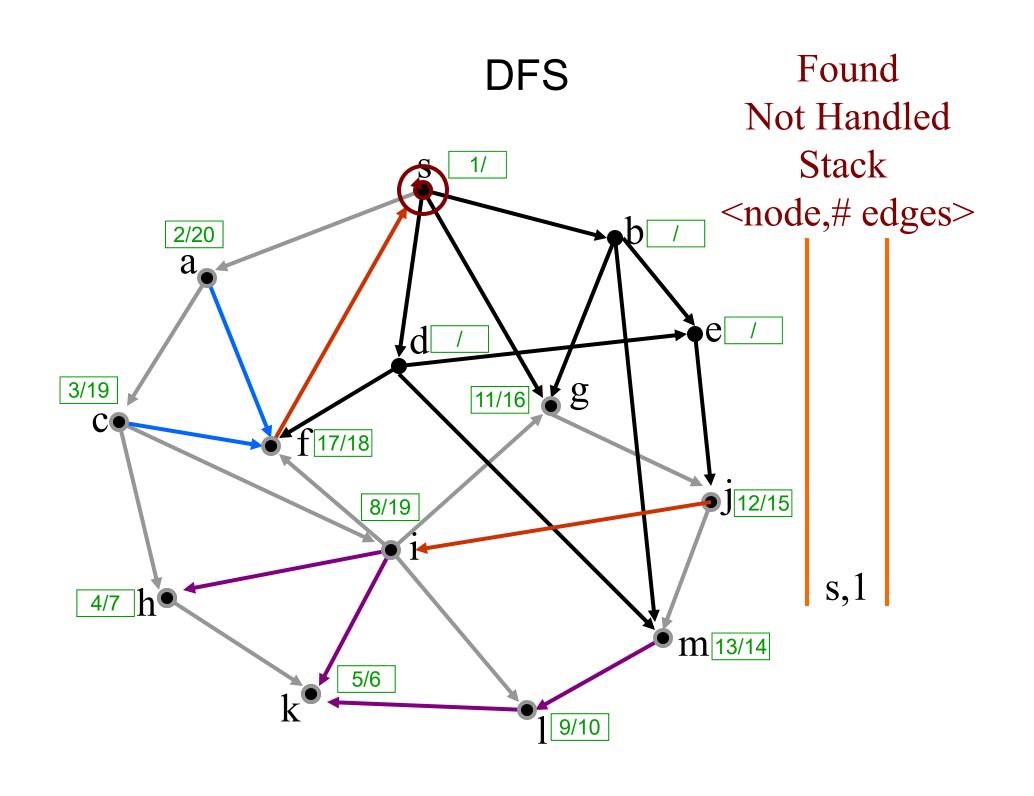

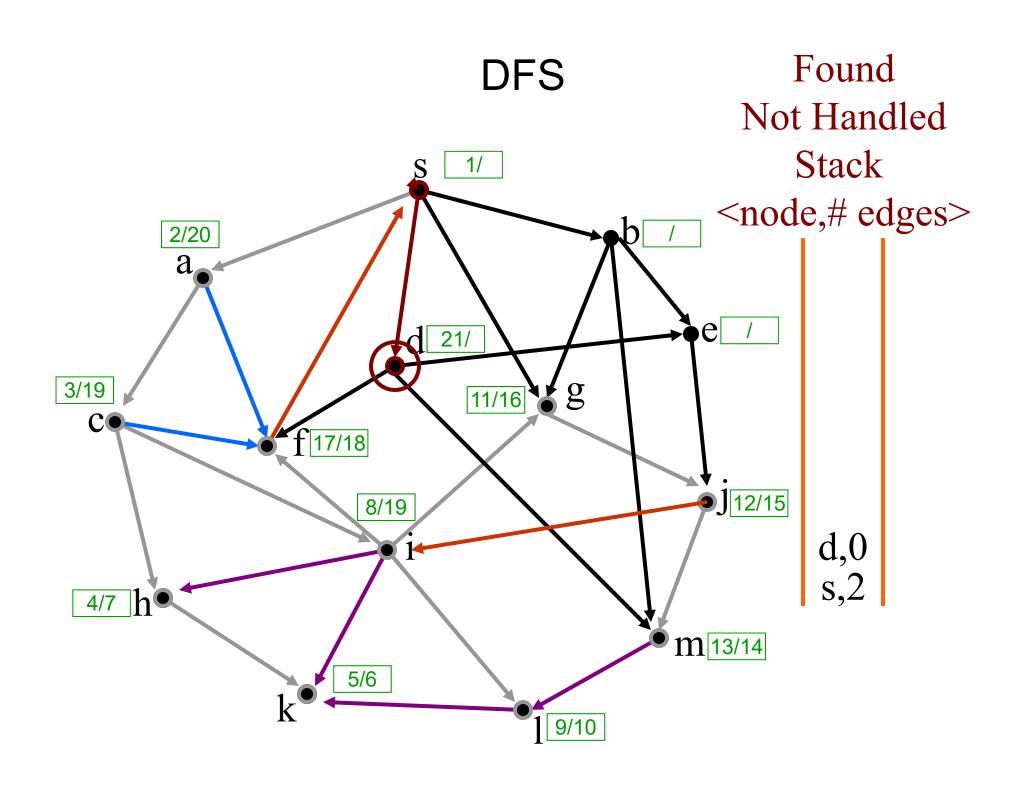

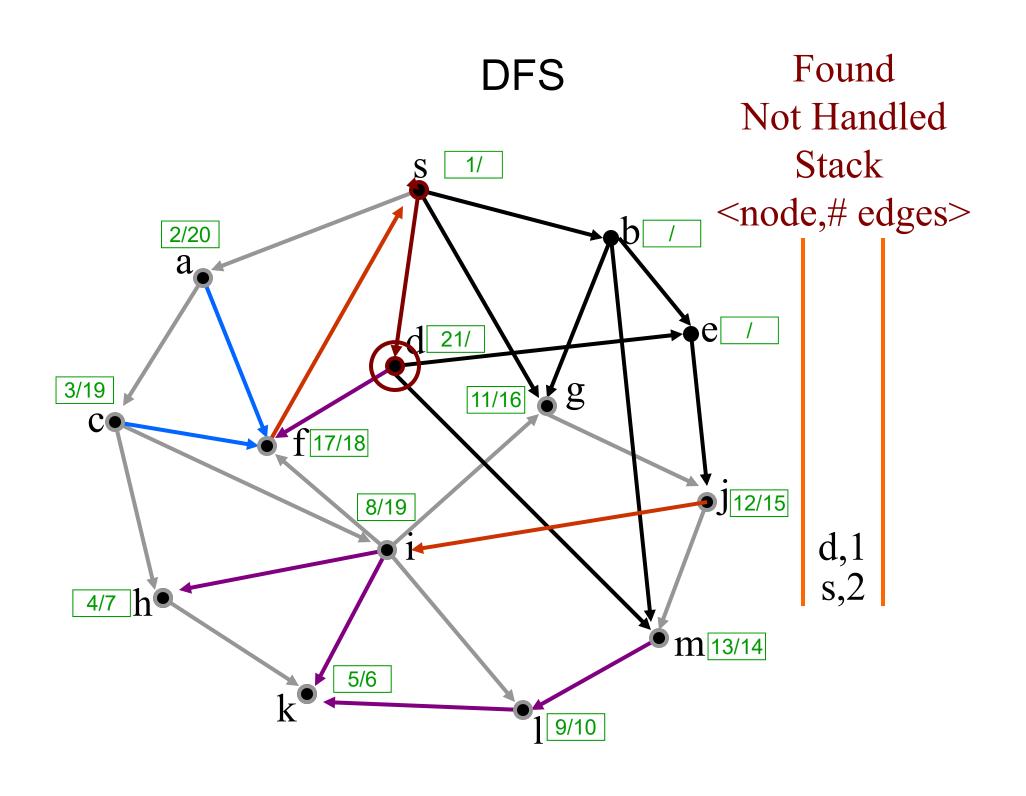

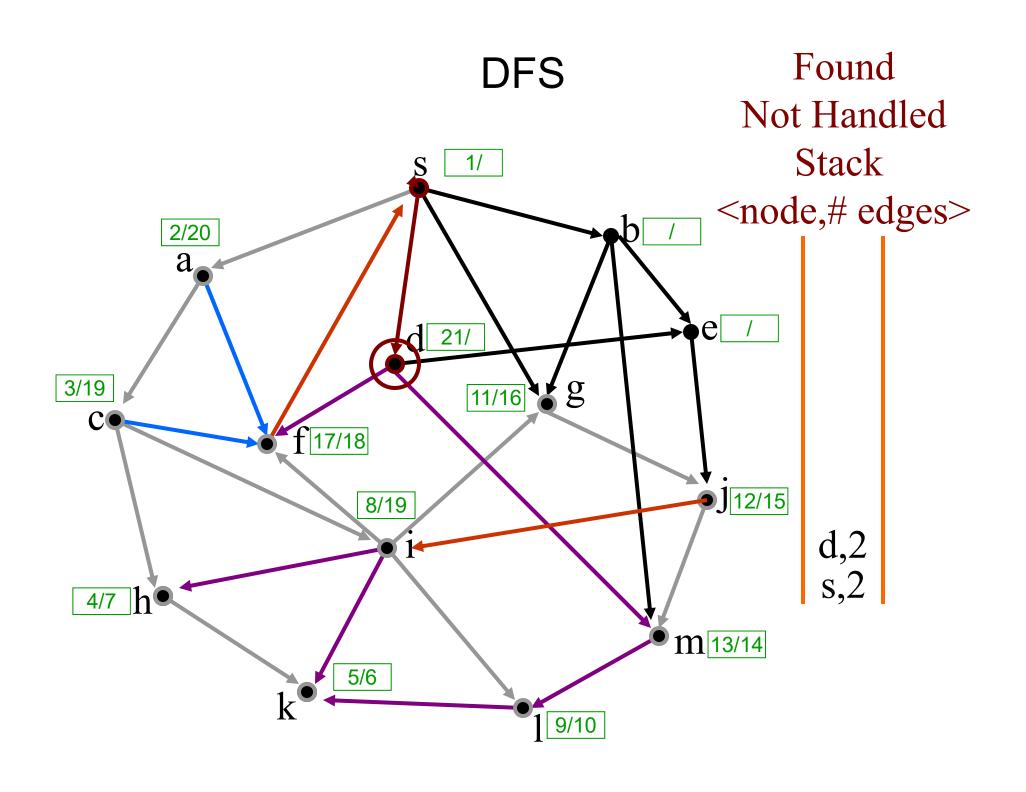

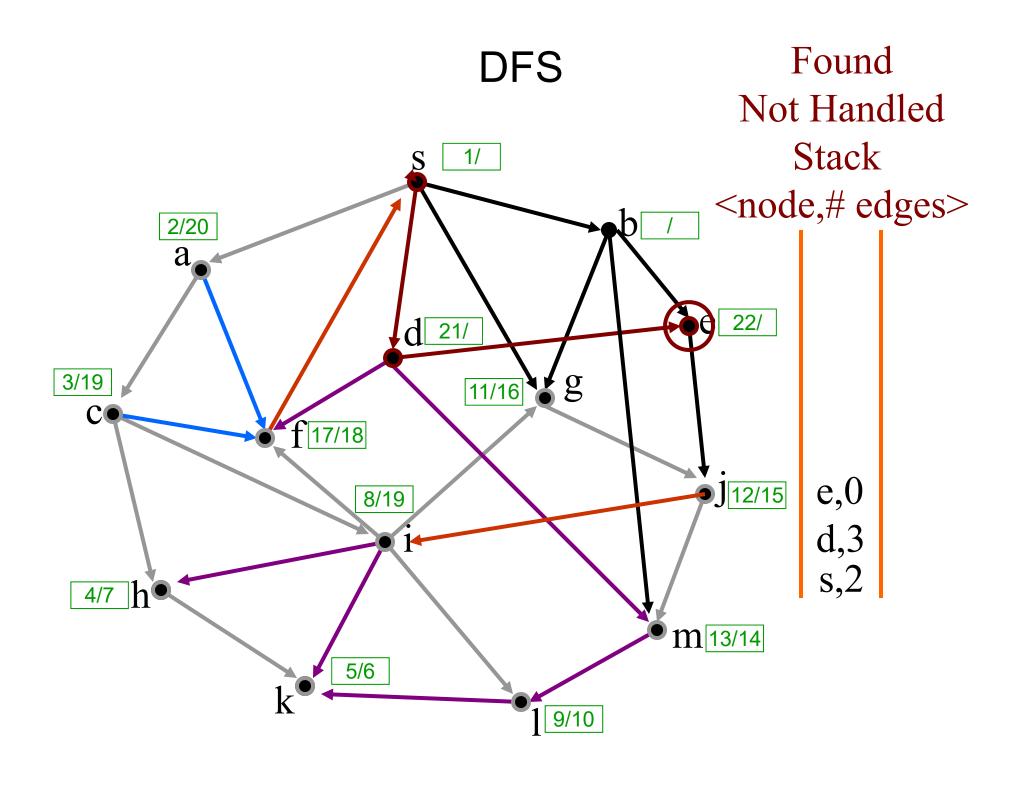

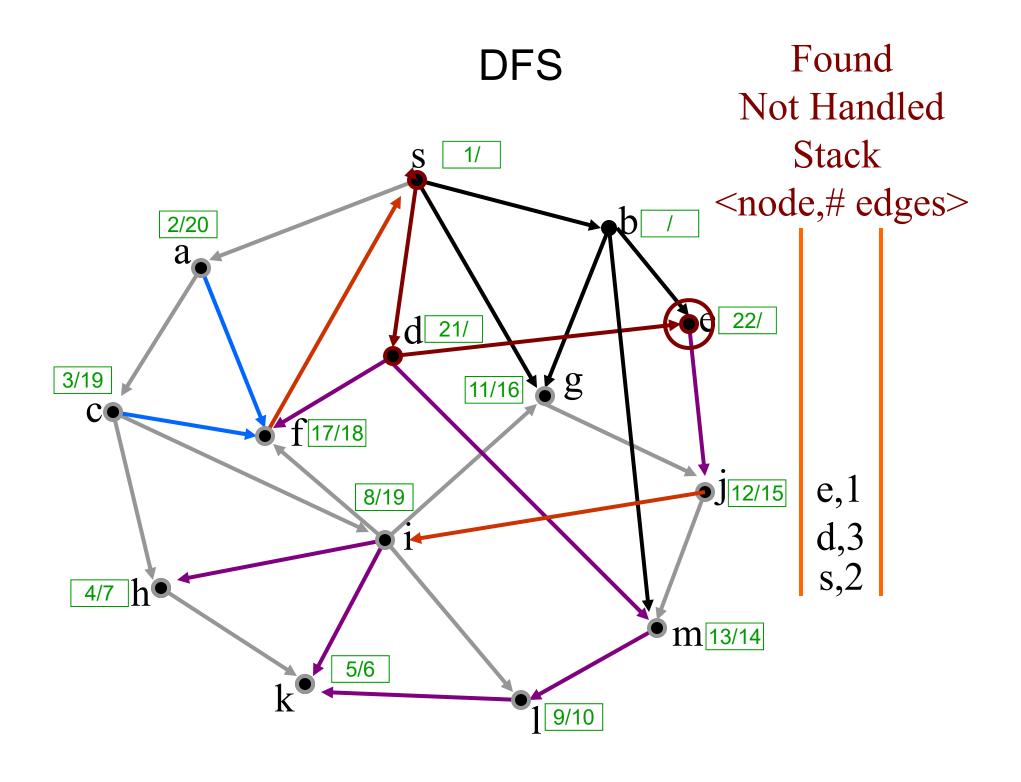

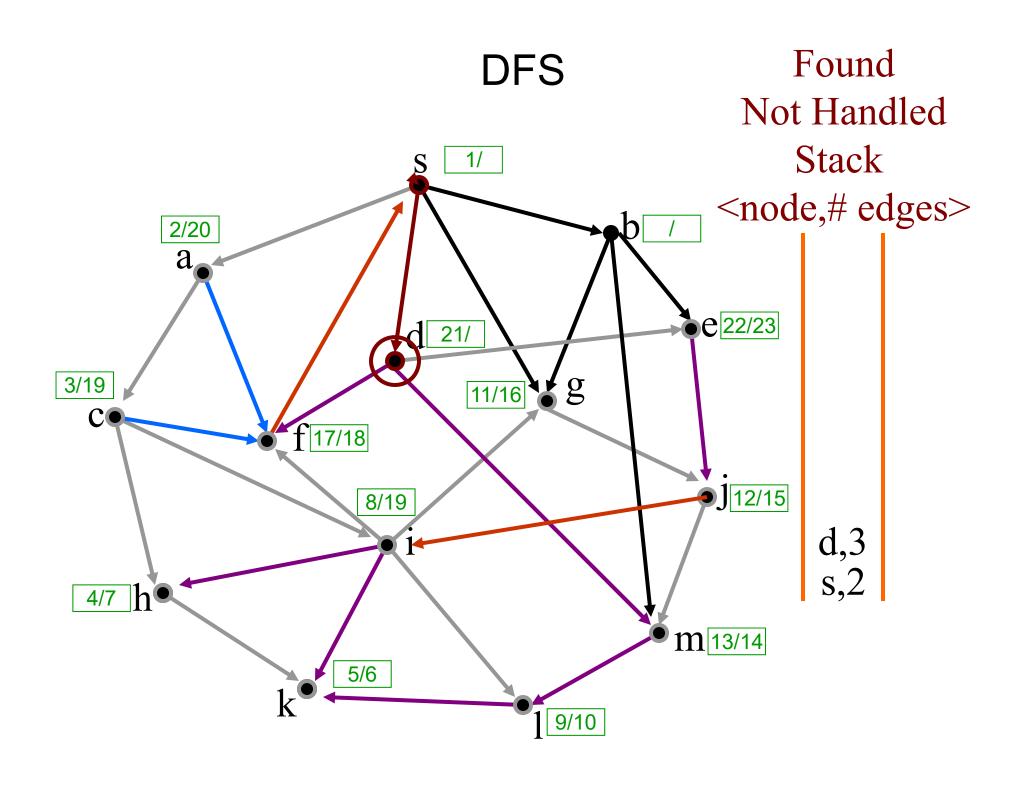

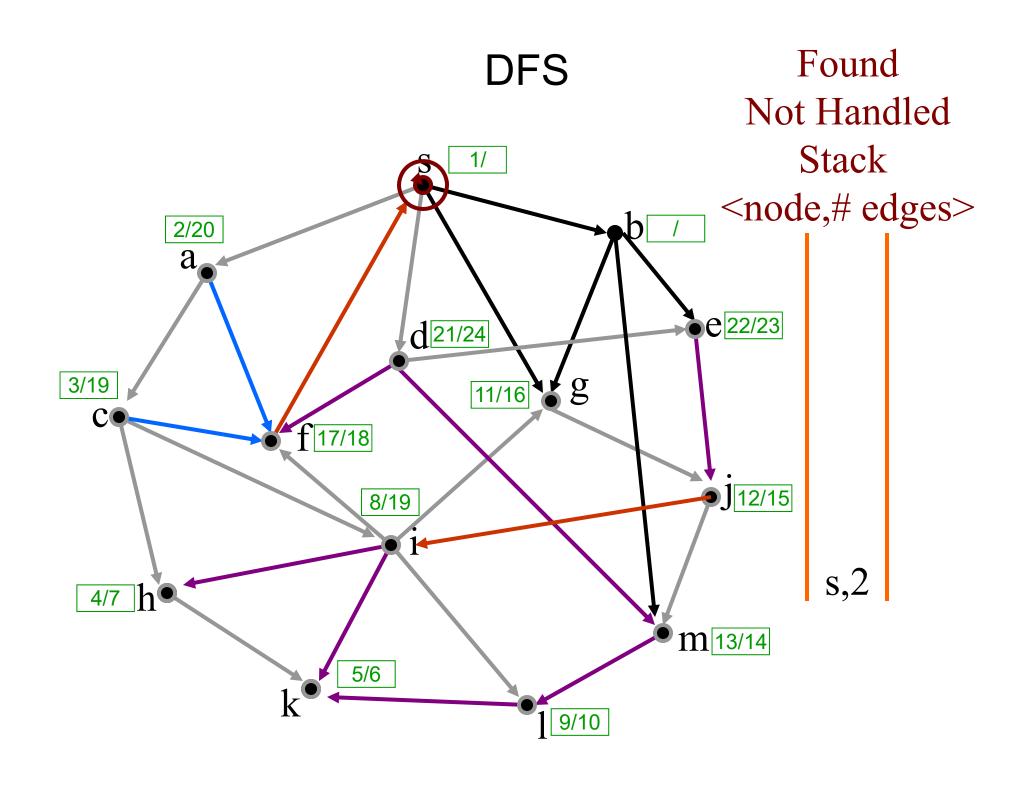

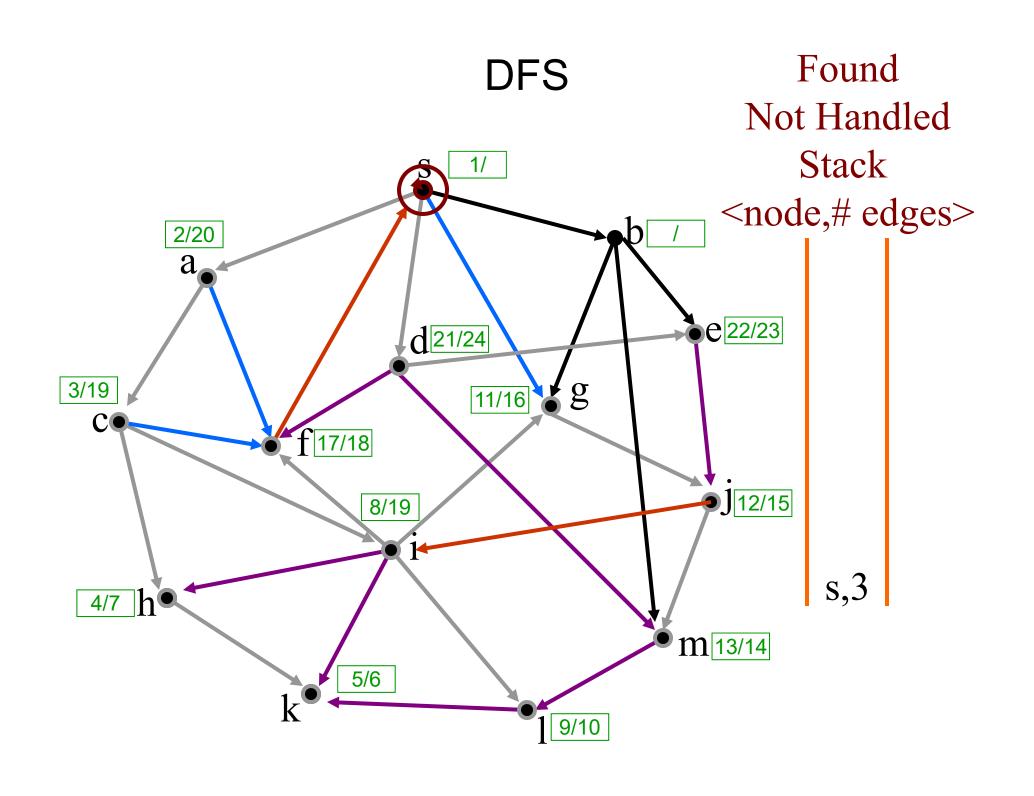

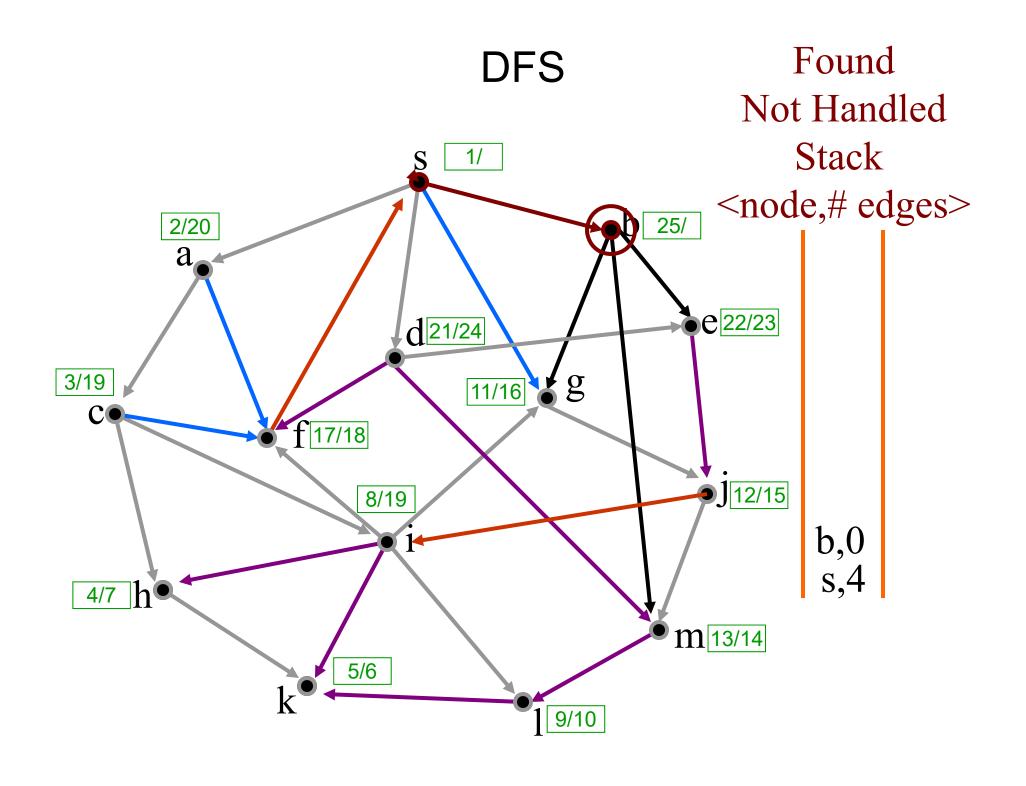

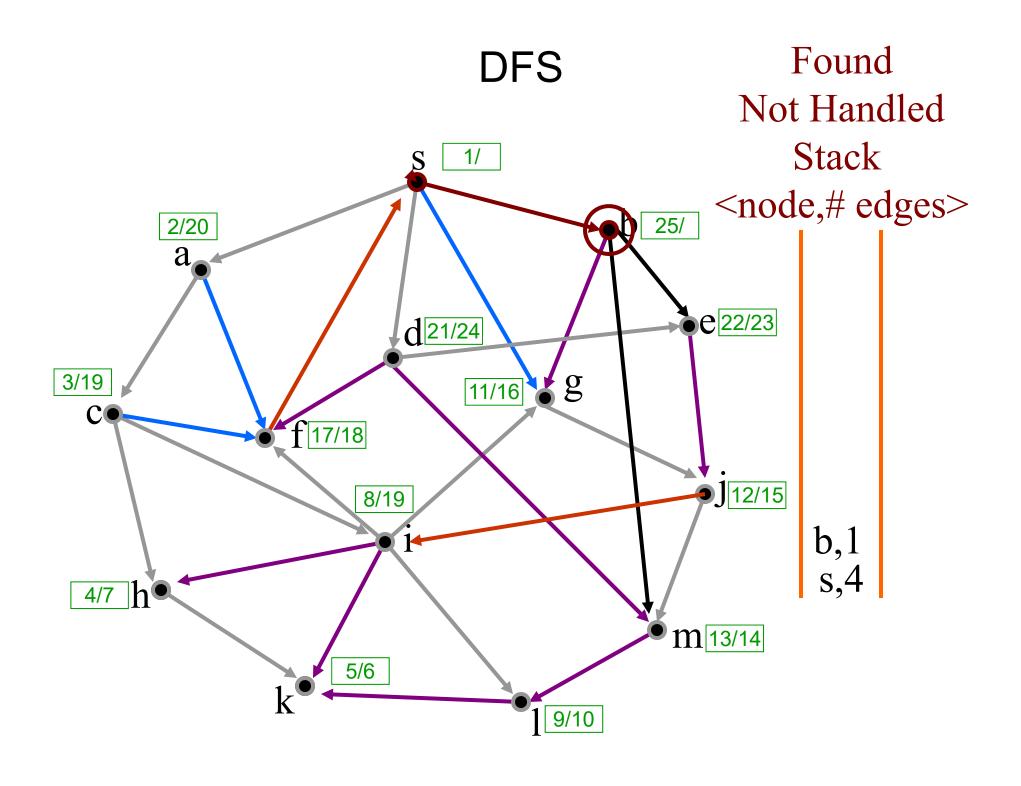

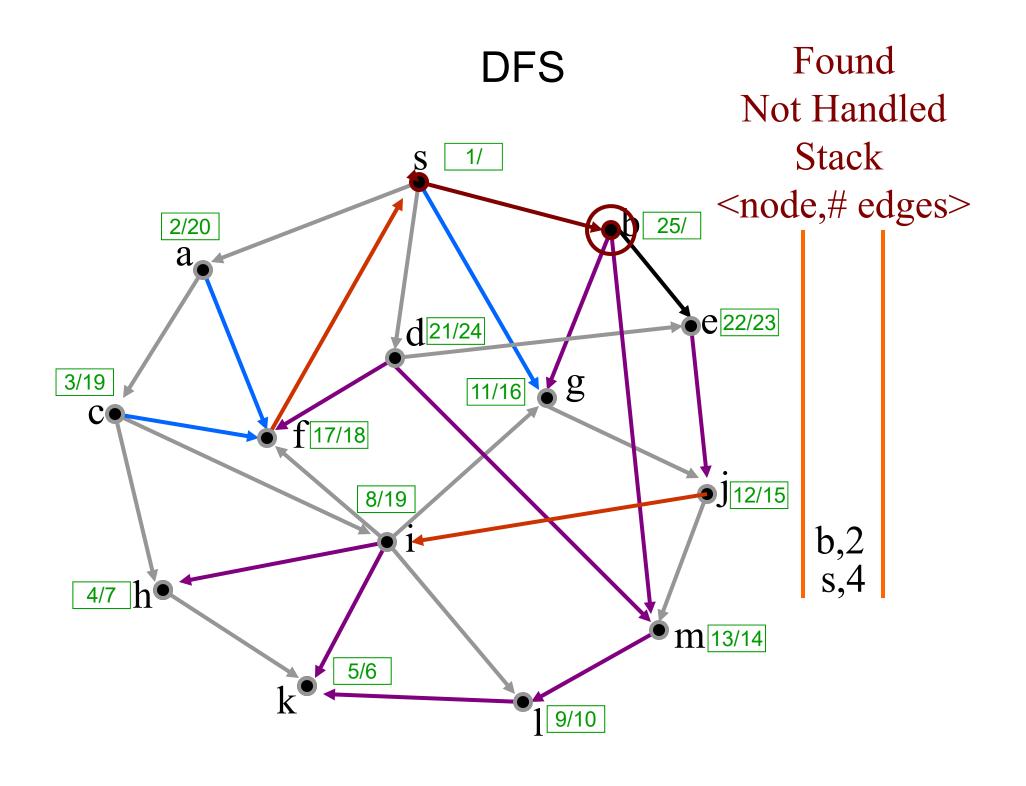

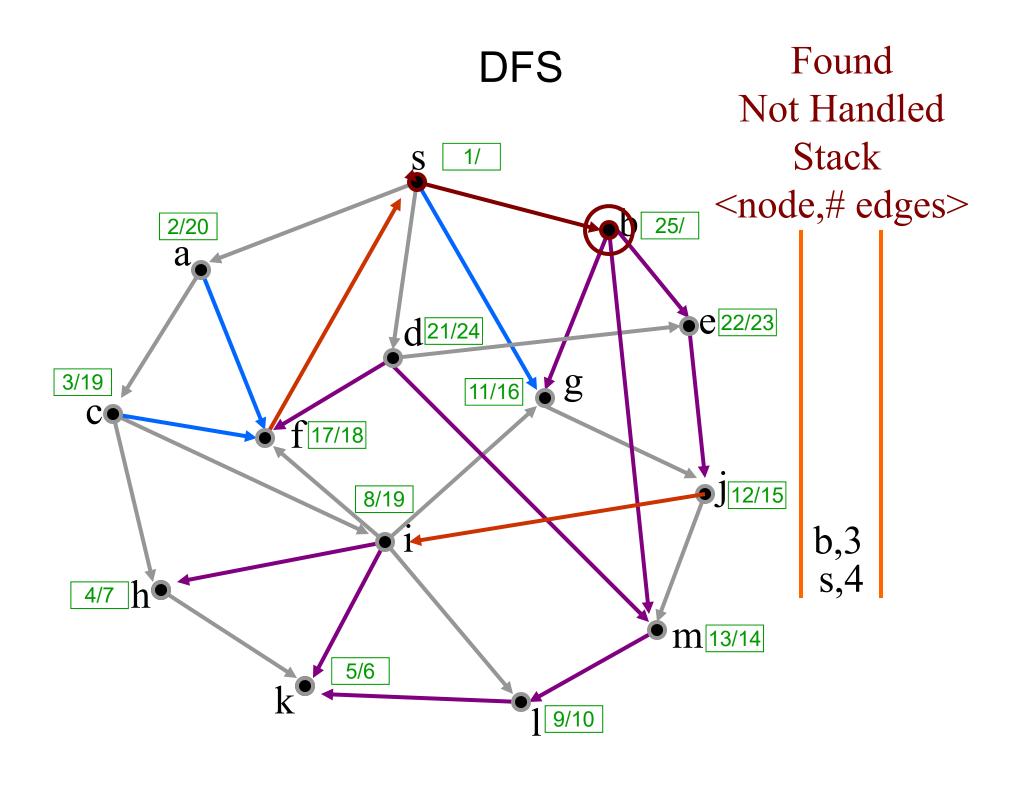

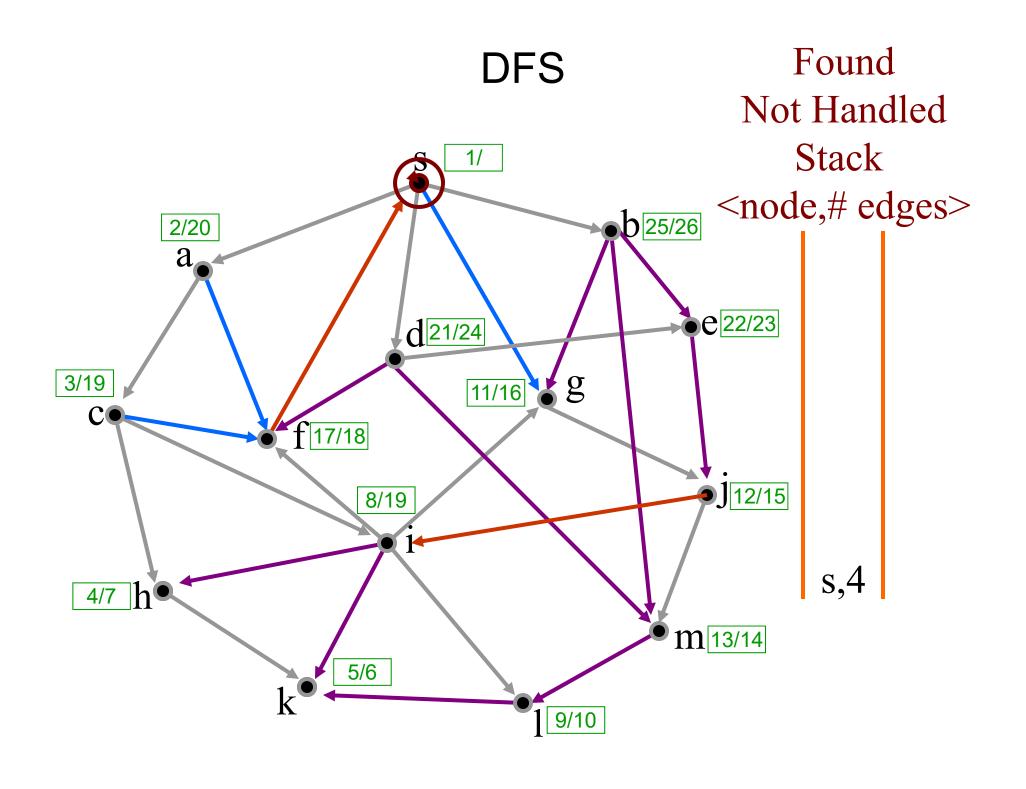

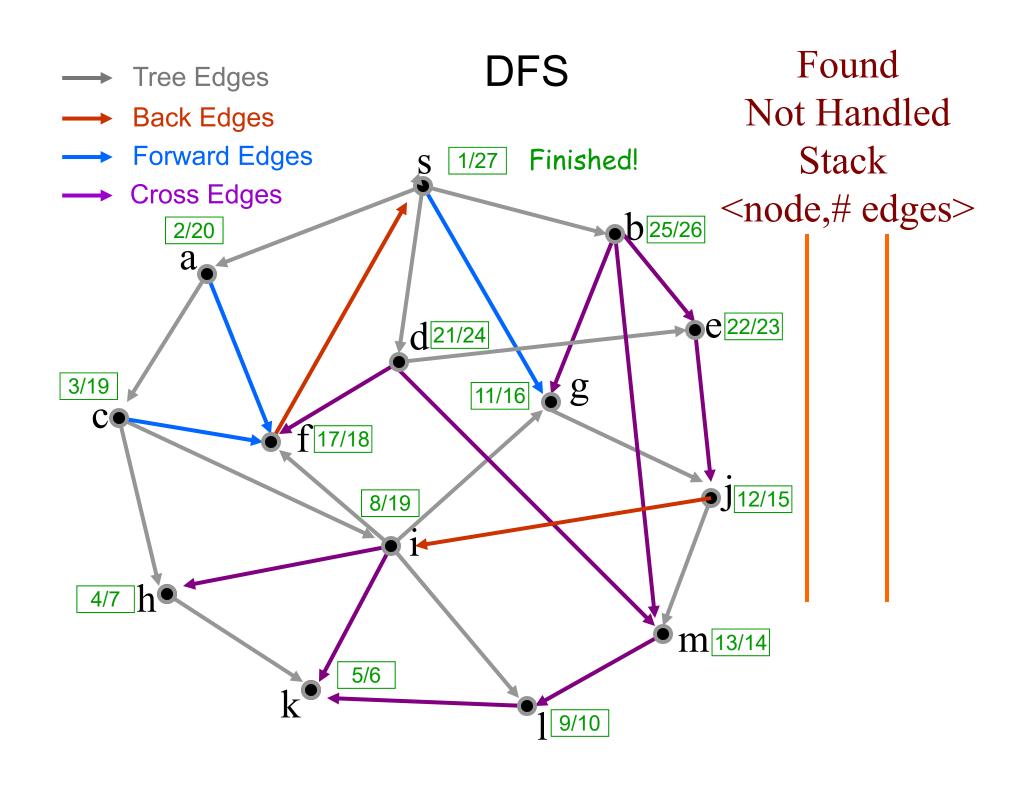

## Classification of Edges in DFS

- 1. Tree edges are edges in the depth-first forest  $G_{\pi}$ . Edge (u, v) is a tree edge if v was first discovered by exploring edge (u, v).
- **2.** Back edges are those edges (u, v) connecting a vertex u to an ancestor v in a depth-first tree.
- **3.** Forward edges are non-tree edges (u, v) connecting a vertex u to a descendant v in a depth-first tree.
- **4. Cross edges** are all other edges. They can go between vertices in the same depth-first tree, as long as one vertex is not an ancestor of the other.

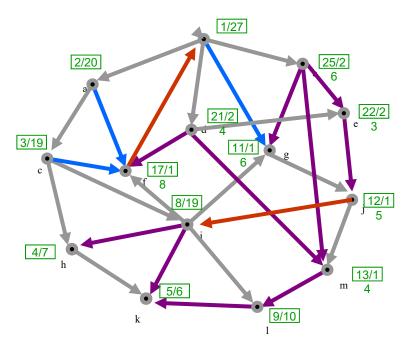

## Classification of Edges in DFS

- 1. Tree edges: Edge (u, v) is a tree edge if v was black when (u, v) traversed.
- 2. Back edges: (u, v) is a back edge if v was red when (u, v) traversed.
- **3.** Forward edges: (u, v) is a forward edge if v was gray when (u, v) traversed and d[v] > d[u].
- **4.** Cross edges (u,v) is a cross edge if v was gray when (u, v) traversed and d[v] < d[u].

Classifying edges can help to identify properties of the graph, e.g., a graph is acyclic iff DFS yields no back edges.

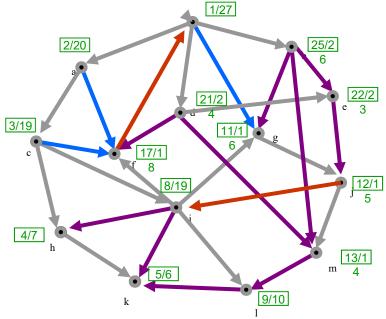

#### DFS on Undirected Graphs

- In a depth-first search of an *undirected* graph, every edge is either a **tree edge** or a **back edge**.
- > Why?

#### DFS on Undirected Graphs

- Suppose that (u,v) is a forward edge or a cross edge in a DFS of an undirected graph.
- (u,v) is a forward edge or a cross edge when v is already handled (grey) when accessed from u.
- This means that all vertices reachable from v have been explored.
- Since we are currently handling u, u must be red.
- Clearly v is reachable from u.
- Since the graph is undirected, u must also be reachable from v.
- Thus u must already have been handled: u must be grey.
- Contradiction!

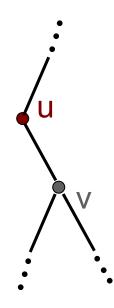

### Outline

- > DFS Algorithm
- DFS Example
- > DFS Applications

## DFS Application 1: Path Finding

- $\triangleright$  The DFS pattern can be used to find a path between two given vertices u and z, if one exists
- We use a stack to keep track of the current path

 $\triangleright$  If the destination vertex z is encountered, we return the path as the contents of

the stack

```
DFS-Path (u,z,stack)
Precondition: u and z are vertices in a graph, stack contains current path
Postcondition: returns true if path from u to z exists, stack contains path
       colour[u] \leftarrow RED
       push u onto stack
       if u = z
              return TRUE
       for each v \in Adj[u] //explore edge (u,v)
              if color[v] = BLACK
                      if DFS-Path(v,z,stack)
                             return TRUE
       colour[u] \leftarrow GRAY
       pop u from stack
       return FALSE
```

## DFS Application 2: Cycle Finding

- The DFS pattern can be used to determine whether a graph is acyclic.
- If a back edge is encountered, we return true.

```
DFS-Cycle (u)
Precondition: u is a vertex in a graph G
Postcondition: returns true if there is a cycle reachable from u.
       colour[u] \leftarrow RED
       for each v \in Adj[u] //explore edge (u,v)
               if color[v] = RED //back edge
                      return true
               else if color[v] = BLACK
                      if DFS-Cycle(v)
                              return true
       colour[u] \leftarrow GRAY
       return false
```

# Why must DFS on a graph with a cycle generate a back edge?

- Suppose that vertex s is in a connected component S that contains a cycle C.
- Since all vertices in S are reachable from s, they will all be visited by a DFS from s.
- Let v be the first vertex in C reached by a DFS from s.
- There are two vertices *u* and *w* adjacent to *v* on the cycle *C*.
- wlog, suppose u is explored first.
- Since w is reachable from u, w will eventually be discovered.
- When exploring w's adjacency list, the back-edge (w, v) will be discovered.

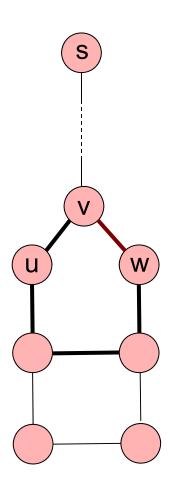

# DFS Application 3. Topological Sorting (e.g., putting tasks in linear order)

Note: The textbook also describes a breadth-first TopologicalSort algorithm (Section 13.4.3)

## DAGs and Topological Ordering

- A directed acyclic graph (DAG) is a digraph that has no directed cycles
- A topological ordering of a digraph is a numbering

$$v_1, ..., v_n$$

of the vertices such that for every edge  $(v_i, v_j)$ , we have i < j

Example: in a task scheduling digraph, a topological ordering is a task sequence that satisfies the precedence constraints

#### Theorem

A digraph admits a topological ordering if and only if it is a DAG

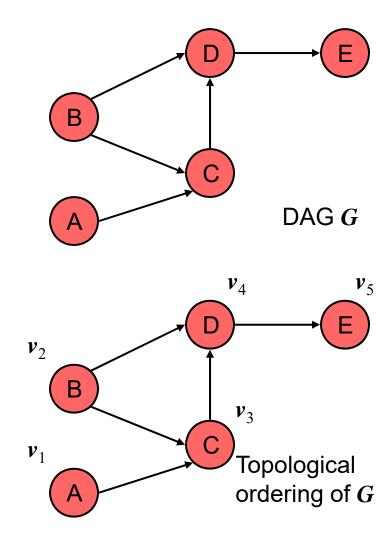

## Topological (Linear) Order

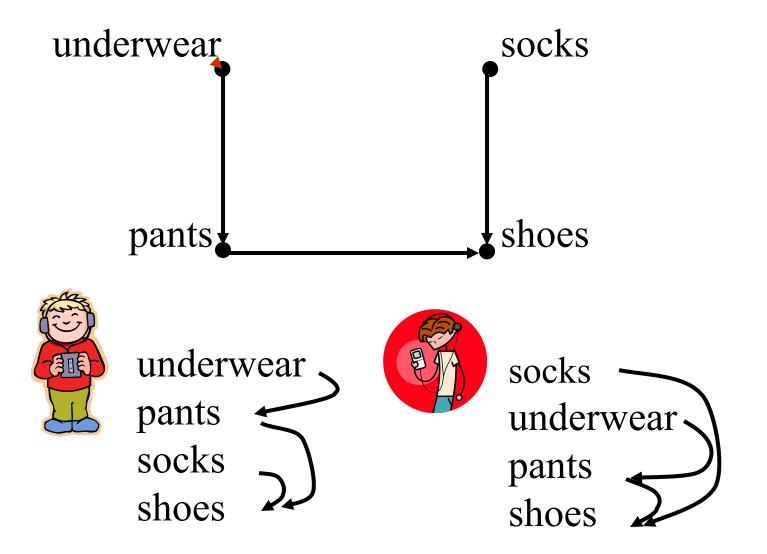

## Topological (Linear) Order

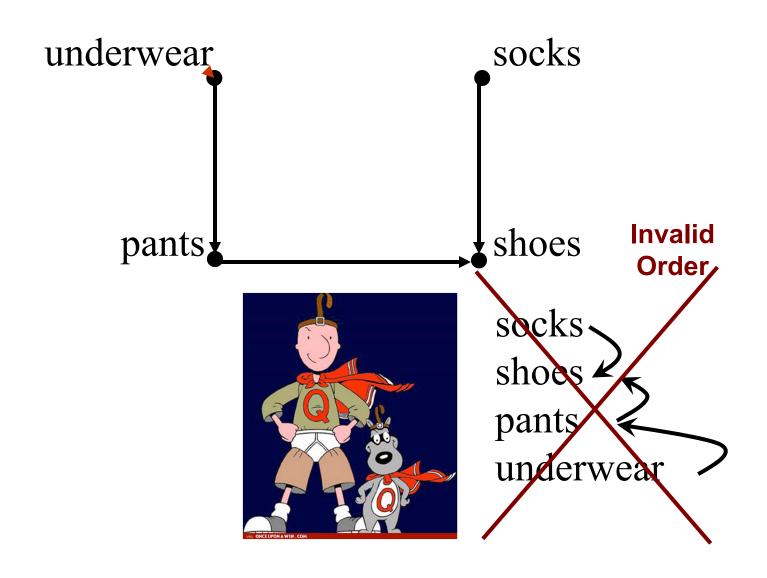

## Algorithm for Topological Sorting

Note: This algorithm is different than the one in Goodrich-Tamassia

```
Method TopologicalSort(G)
```

 $H \leftarrow G$  // Temporary copy of G

*n* ← *G.numVertices*()

while H is not empty do

Let **v** be a vertex with no outgoing edges

Label *v* ← *n* 

 $n \leftarrow n-1$ 

Remove v from H //as well as edges involving v

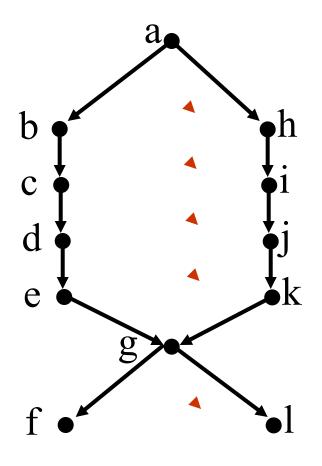

#### **Pre-Condition:**

A Directed Acyclic Graph (DAG)

#### **Post-Condition:**

Find one valid linear order

#### Algorithm:

- •Find a terminal node (sink).
- •Put it last in sequence.
- •Delete from graph & repeat

Running time: 
$$\sum_{i=1}^{|V|} i = O(|V|^2)$$

1 Can we do better?

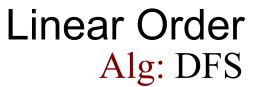

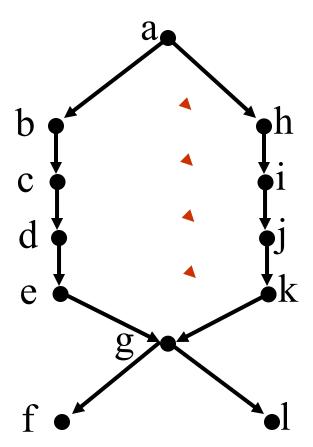

Found Not Handled Stack

> f g e d

..... f

b C e

## Found Not Handled Stack

1 g e d

When node is popped off stack, insert at front of linearly-ordered "to do" list.

Linear Order:

.... f

b C e Found Not Handled Stack

> g e d

Linear Order:

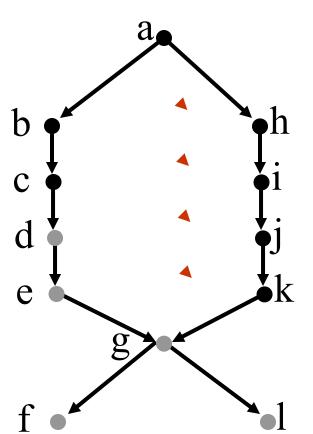

Found Not Handled Stack

> e d

Linear Order:

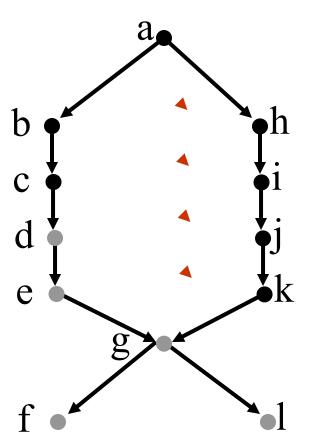

Found Not Handled Stack

d

Linear Order:

e,g,l,f

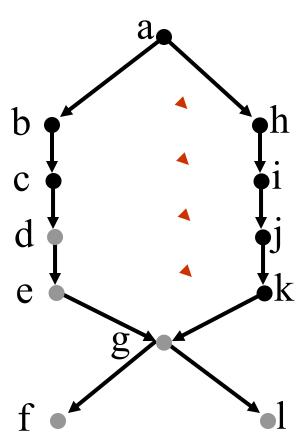

Found Not Handled Stack

Linear Order:

d,e,g,l,f

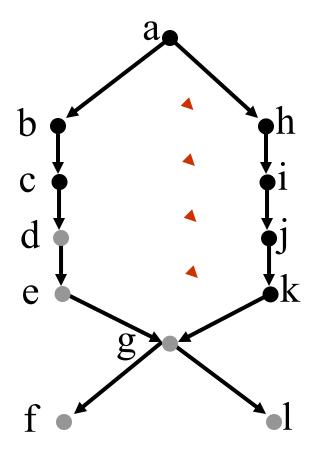

Found Not Handled Stack

> k j i

Linear Order:

d,e,g,l,f

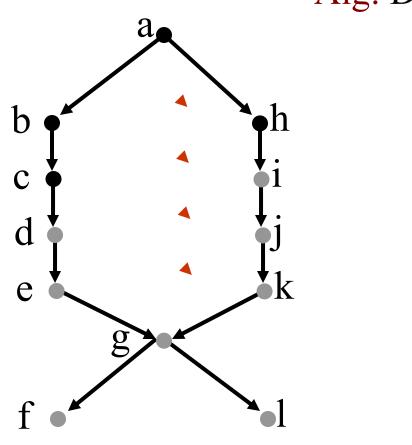

Found
Not Handled
Stack

j i

Linear Order: k,d,e,g,l,f

Alg: DFS

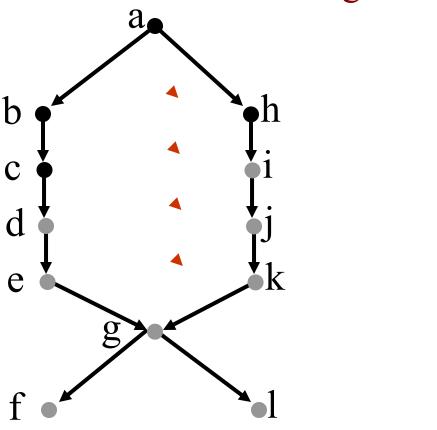

Found Not Handled Stack

Linear Order: j,k,d,e,g,l,f

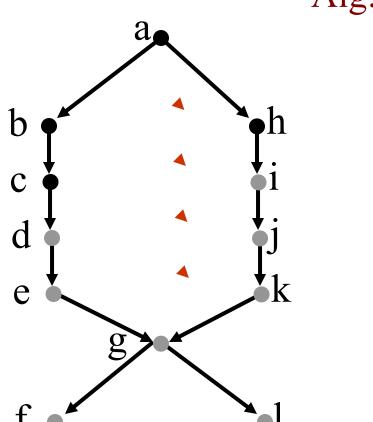

Found Not Handled Stack

Linear Order: i,j,k,d,e,g,l,f

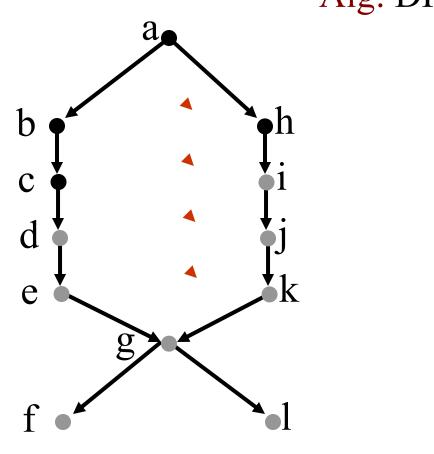

Found Not Handled Stack

> c b

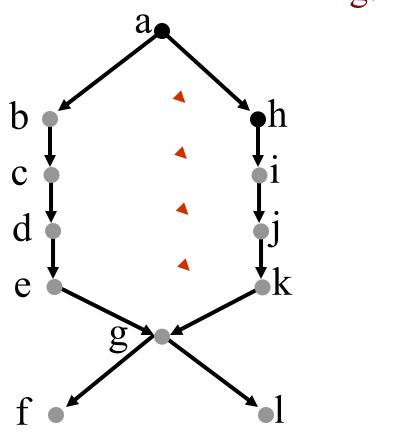

Found Not Handled Stack

b

Linear Order: c,i,j,k,d,e,g,l,f

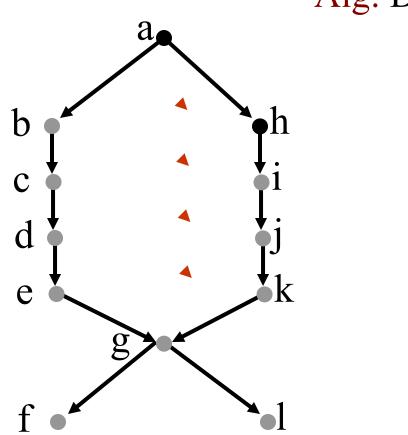

Found Not Handled Stack

Linear Order: b,c,i,j,k,d,e,g,l,f

## **Linear Order** Found Alg: DFS Not Handled Stack b C e h a

Linear Order: b,c,i,j,k,d,e,g,l,f

## **Linear Order** Found Alg: DFS Not Handled Stack b C e a

Linear Order: h,b,c,i,j,k,d,e,g,l,f

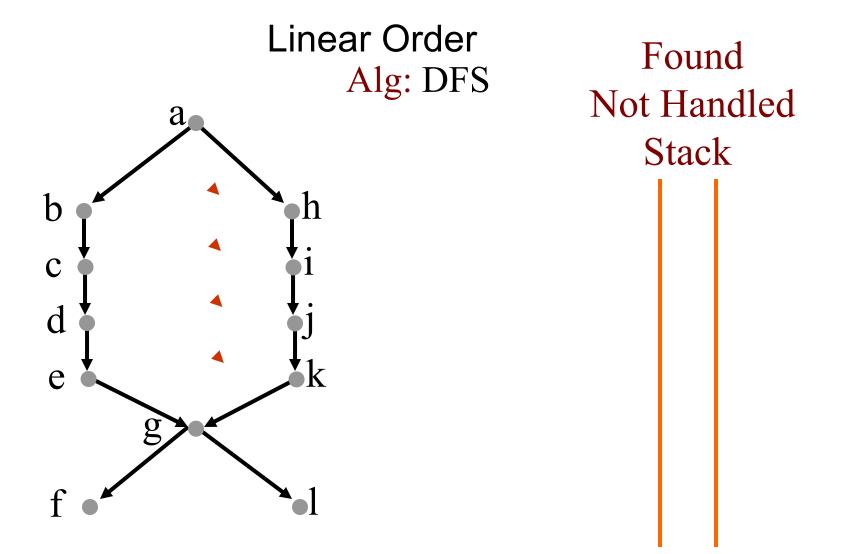

Linear Order: a,h,b,c,i,j,k,d,e,g,l,f Done!

## DFS Algorithm for Topologial Sort

➤ Makes sense. But how do we prove that it works?

### Proof: Consider each edge

- •Case 1: u goes on stack first before v.
  - Because of edge,v goes on before u comes off
  - •v comes off before u comes off
  - •v goes after u in order. ©

Found
Not Handled
Stack

v : u :

u...v...

### Proof: Consider each edge

- •Case 1: u goes on stack first before v.
- •Case 2: v goes on stack first before u. v comes off before u goes on.
  - •v goes after u in order. ©

Found
Not Handled
Stack

₩ :

 $U \longrightarrow V$ 

u...v...

### Proof: Consider each edge

- •Case 1: u goes on stack first before v.
- •Case 2: v goes on stack first before u. v comes off before u goes on.
- Case 3: v goes on stack first before u. u goes on before v comes off.
  - •Panic: u goes after v in order. ☺
  - Cycle means linear orderis impossible ☺

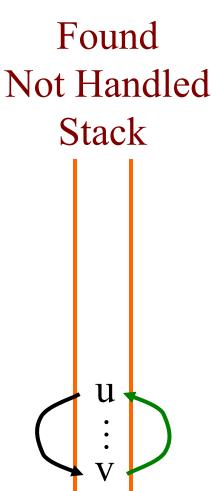

The nodes in the stack form a path starting at s.

 $u \longrightarrow v$ 

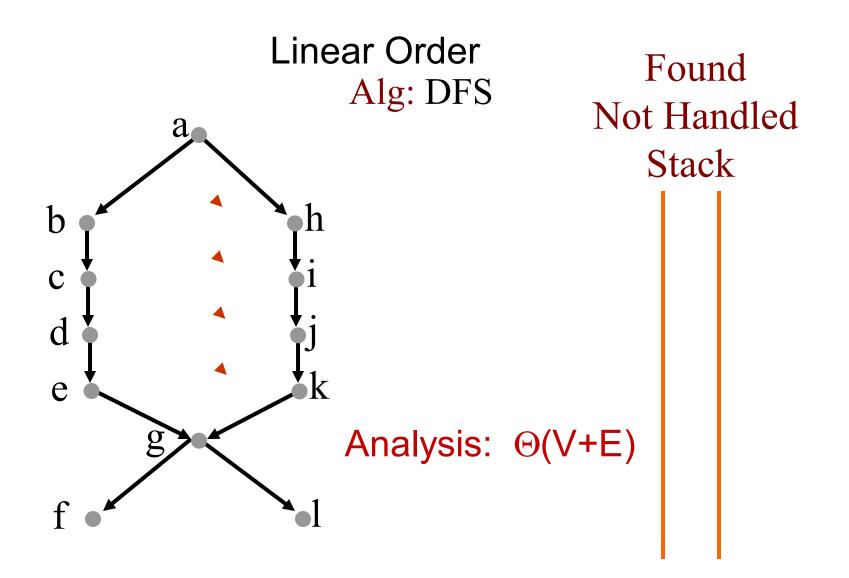

Linear Order: a,h,b,c,i,j,k,d,e,g,l,f Done!

## DFS Application 3. Topological Sort

Topological-Sort(G)

Precondition: G is a graph

Postcondition: all vertices in G have been pushed onto

stack in reverse linear order

for each vertex  $u \in V[G]$ 

color[u] = BLACK //initialize vertex

for each vertex  $u \in V[G]$ 

if color[u] = BLACK //as yet unexplored

Topological-Sort-Visit(*u*)

### DFS Application 3. Topological Sort

Topological-Sort-Visit (*u*)

Precondition: vertex u is undiscovered

Postcondition: u and all vertices reachable from u

have been pushed onto stack in reverse linear order

```
colour[u] \leftarrow RED

for each v \in Adj[u] //explore edge (u,v)

if color[v] = BLACK

Topological-Sort-Visit(v)

push u onto stack

colour[u] \leftarrow GRAY
```

### Outline

- > DFS Algorithm
- DFS Example
- DFS Applications